UM-15

### APPLICATION OF TANK MODEL FOR FLOOD ANALYSIS

### SATISH CHANDRA **DIRECTOR**

STUDY GROUP

S M SETH R D SINGH **M K SANTOSHI** 

NATIONAL INSTITUTE OF HYDROLOGY JAL VIGYAN BHAWAN ROORKEE-247667(UP) INDIA

1985-86

# **CONTENTS**

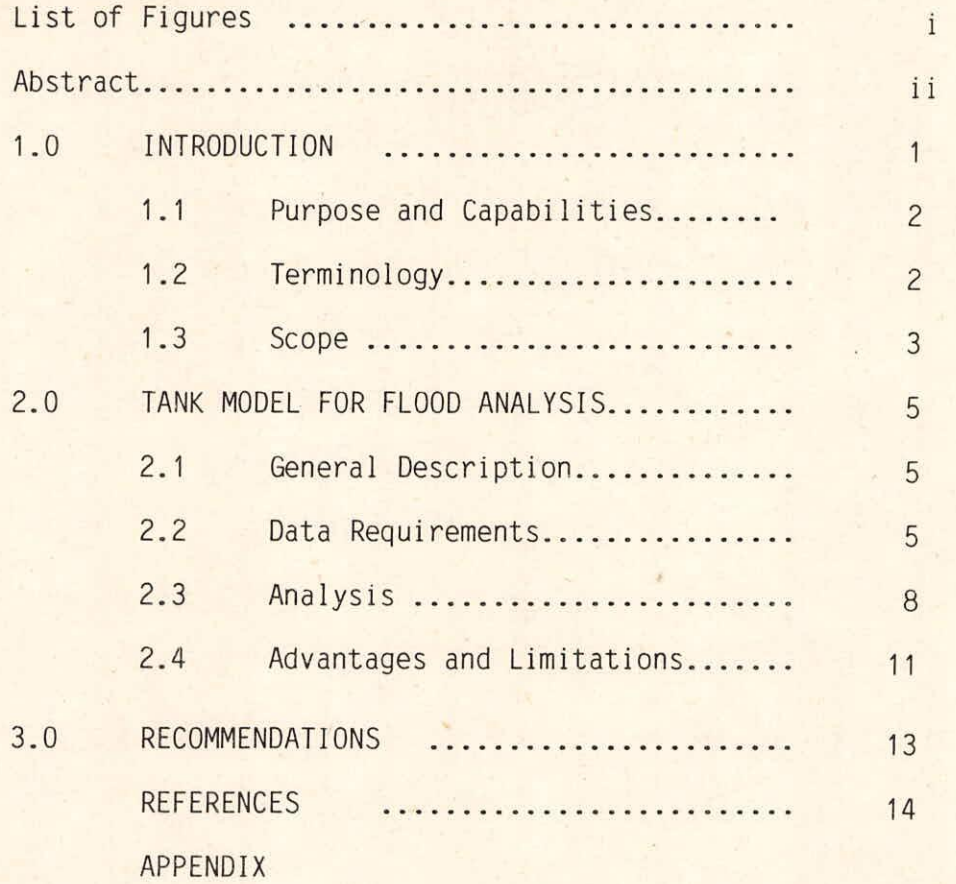

# LIST OF FIGURES

# FIGURE

# TITLE

×

1

Structure of Tank Model for Flood Analysis

6

PAGE

#### ABSTRACT

Tank Models for daily analysis and flood analysis were developed in Japan by Sugawara (1967). The input requirements of the Tank Models for flood analysis and daily analysis are different. The former model requires the floods data at time unit in hours while the later model needs the continuous daily data at least for three to four years for the calibration purpose. The flood analysis model consists of three tanks which are laid vertically in series. First initial set of parameter values of the model is obtained based on the procedure stated in this user's manual for computer programme of the model. The model parameters along with the data related to floods are supplied as input. Evapotranspiration effect has been considered by including a SUBROUTINE in the programme. The programme simulates out flow hydrographs.

Five hydrographs are plotted simultaneously if river channel modification option is considered. These five hydrographs are plots of observed discharge, calculated discharge, sum of outputs from first, second, third and base discharge, and sum of output from second, third tanks and base discharge and sum of output from third tank and base discharge against time. However, only four hydrographs are plotted without considering the river channel modification viz., observed discharge,calculated discharge, sum of outputs from second, third tanks and base discharge and sum of output from third

tank and base discharge. Trial and error procedure has been used to calibrate the parameters so as to get better fit of simulated hydrograph with observed one. These calibration parameters lead to final model structure.

The programme has been implemented on VAX-11/780 system at National Institute of Hydrology, Roorkee. In the appendix of this User's manual the input and output specifications for the programme have been described with an illustrative example. The programme can be run on computers other than VAX-11/780 system having FORTRAN Compiler after making suitable software modifications.

#### 1.0 INTRODUCTION

Tank model for flood analysis is a simple conceptual model developed by Sugawara (1967) in Japan. The model usually consists of three tanks laid vertically in series. Rainfall is the input to the top tank. In all the three tanks water input from top moves both horizontally and vertically. Discharges through bottom outlet of the top tank is the inflow to the second tank. Similarly, discharge through bottom outlet of second tank is the inflow to the third tank. The discharge through bottom outlet of the third tank is stationary showing a little change during the flood period. Therefore, the discharge component from the bottom outlet of third tank is assumed to be constant during a flood. This discharge component is termed as baseflow.

The model is based on the hypothesis that the runoff at any instant from each tank depends on the storage in the tank at that instant and follows an exponential function with river channel modification. More details of Tank Model for flood analysis are given else where(Sugawara et al(1967) and Datta and Seth (1983-85)). Since in Japan evapotranspiration values are not high, basins are relatively small in size and river gradients are stiff, therefore the evapotranspiration values were not considered for flood analysis. However, in this respect the Indian conditions are different from Japan. Therefore, a SUBROUTINE EVAP is incorporated in

the computer programme of tank model for flood analysis in order to include the effect of evapotranspiration. The model is highly non linear and as such, it is very difficult to find optimum parameter values using analytical techniques of optimisation. One way of calibration is therefore by using suitable trial and error method or by using numerical technique for optimisation. The computer programme included in this ' User's manual provides for use trial and error method for calibration of the model.

# 1.1 Purpose and Capabilities

The main purpose of this User's manual is to familiarise the computer programme of tank model for flood analysis to the users, so that it can be run without facing any difficulty. This program is based on the series storage type model which is called ' Tank Model' with river channel modification. The programme developed by Sugwara in FORTRAN-IV language has been partially modified at National Institute of Hydrology Roorkee in order to take the evapotranspiration effects into account. The programme has been implemented and tested on VAX-11/780 computer system.

1.2 Terminology

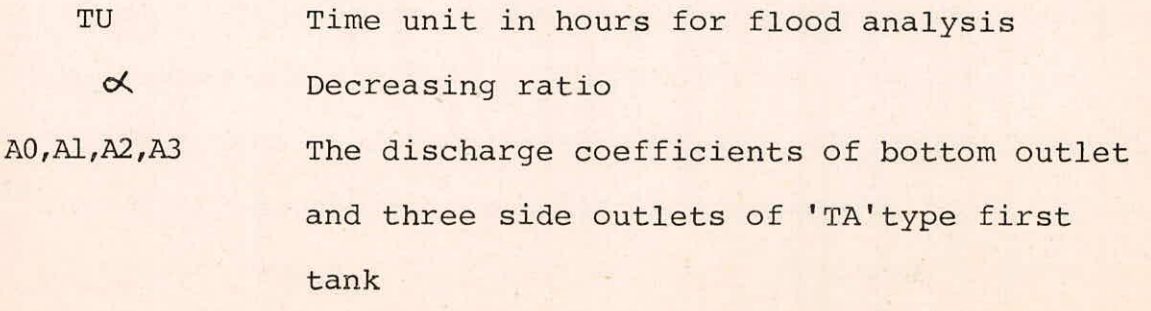

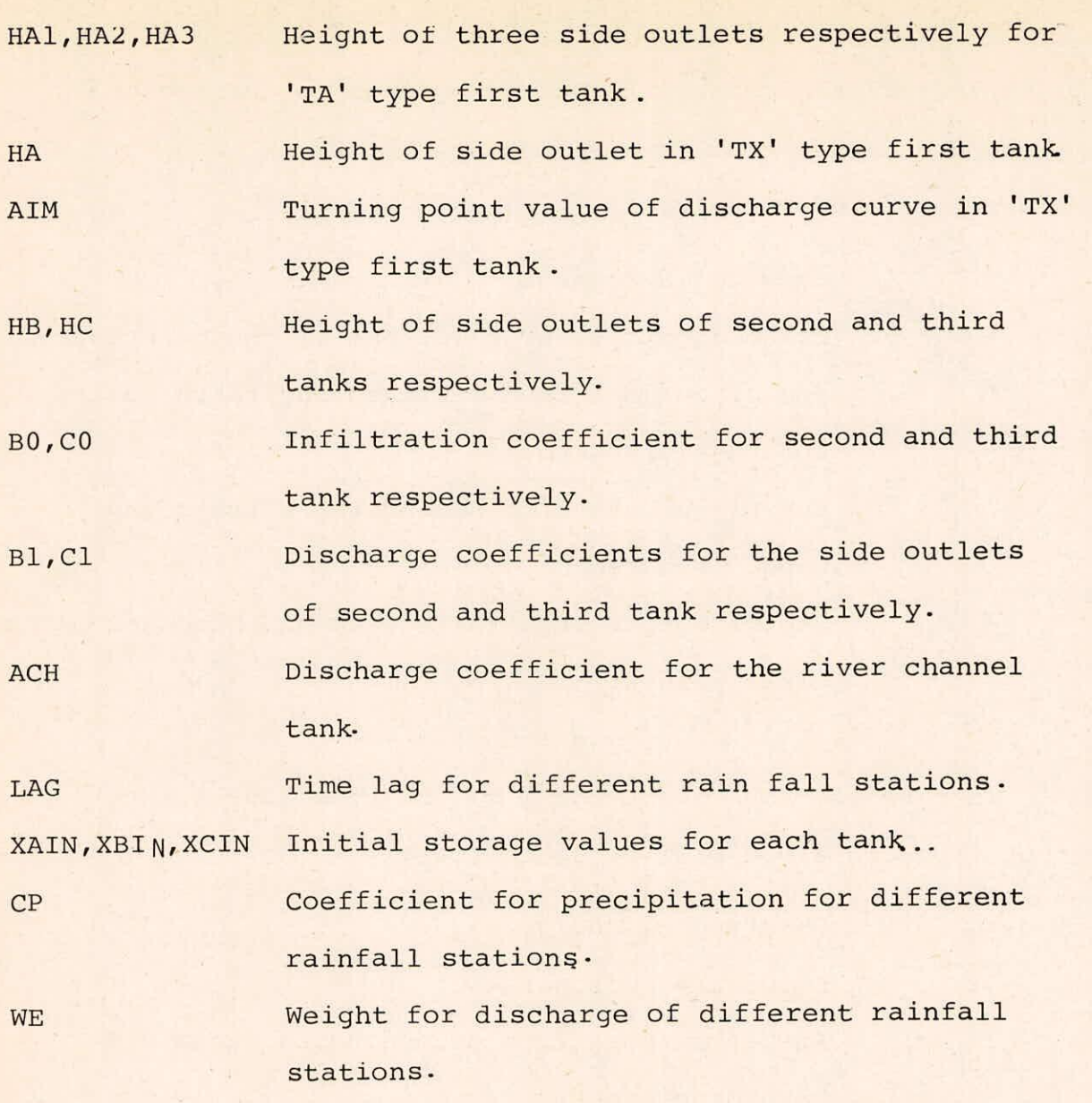

#### **1.3 Scope**

**The tank model programme for flood analysis requires the**  observed rainfall at each rainguage station and discharge values at a specific time unit, evaporation values and different station **Weights for each flood as input. The model parameters are also supplied as input. The programme estimates the following components and stores in a disk file TANK.OUT alongwith various input data:** 

 $(1)$ Line printer output of the hydrographs for each flood where each symbol corresponds as follows:

(in case of RVCH='RC')

 $+$ 

 $\mathbf{r}$ 

- $\star$ Observed discharge.
- Calculated discharge (output of channel tank).  $\mathbf{I}$ Sum of outputs from first, second third tanks and base discharge.

Sum of outputs from second, third tanks and base discharge.

Sum of output from third tank and base discharge.  $\mathbf I$ Scale points.

In case of RVCH is not equal to 'RC' the line printer  $(2)$ output for each flood will be as follows:

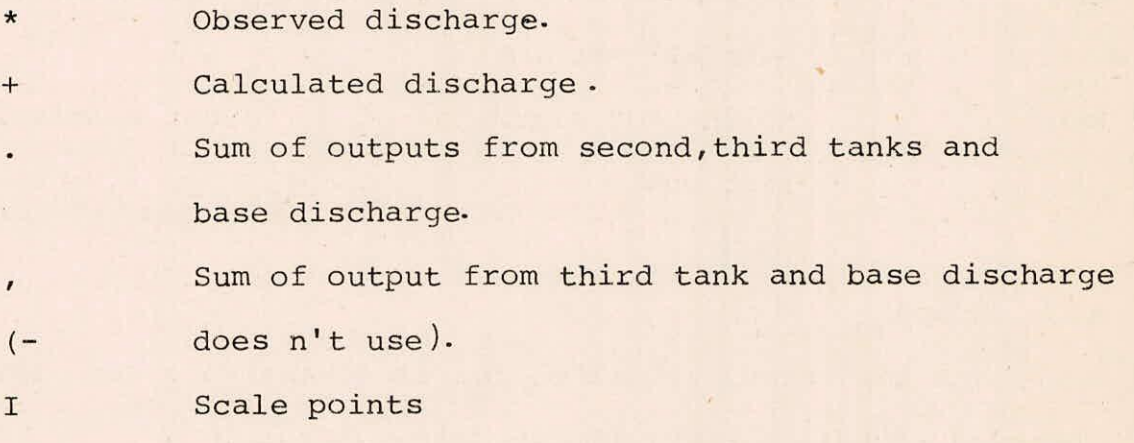

#### 2.0 TANK MODEL FOR FLOOD ANALYSIS

# 2.1 General Description

Tank model for flood analysis consists of three tanks laid vertically in series as shown in Figure 1. Each tank has one side outlet and one bottom outlet except the top tank which has two additional side outlets. Top tank corresponds to the structure of ground surface and sum of discharges Y1=(YAl+YA2+YA3) represents surface runoff. Discharge through side outlet from second tank (Y2) and third tank (Y3) represent intermediate flow and sub-base flow respectively. Sum total of discharges through side outlets together with constant base flow represent total simulated flood discharge (QE= Yl+Y2+Y3 + constant base flow) from the basin. Discharges through bottom outlets of top tank, second tank and third tank represent infiltration, percolation and deep percolation respectively. Deep percolation from the bottom tank goes deep below the ground and flows out after sufficiently long time, as such it does not effect the flood flow from a particular storm. Rate of flow through any outlet depends on the height of storage above the initial loss head of the outlet and discharge coefficient.

### 2.2 Data Requirements'

Following data inputs are necessary for running the computer programme;

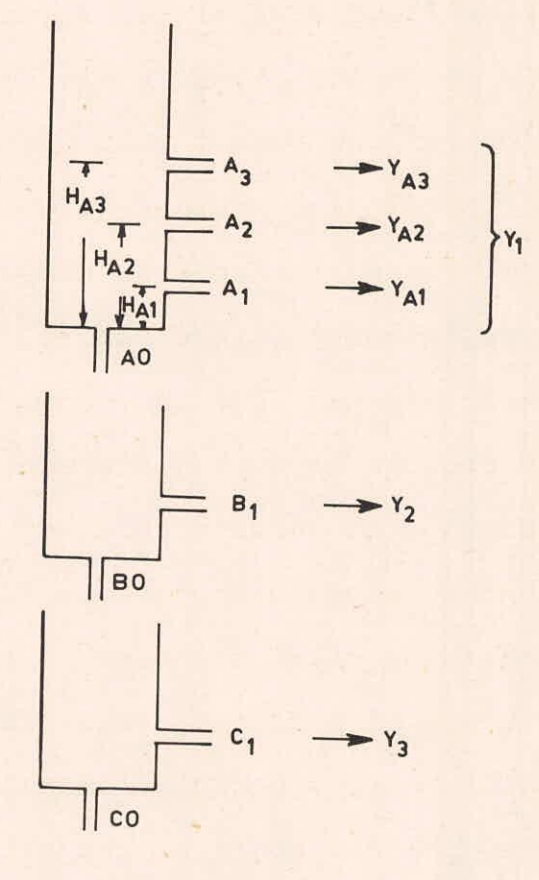

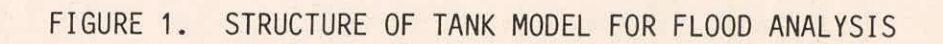

A. Data for floods- The following input data are required for floods:

- $(i)$ Number of floods, number of rainfall stations
- $(iii)$ River name, basin name, catchment area in sq.km.
- Time unit in hours  $(iii)$
- $(iv)$ Rainfall stations name
- $(v)$ Hourly rainfall values of number of S.R.R.G. stations located within and near the basin for first flood
- Symbol and number of data for first flood  $(vi)$
- Observed discharge data for first flood
- (viii) Step (v) to (vii) will be repeated for other floods
- Evaporation values only a fixed value  $(ix)$ corresponding to time unit is used. This value can be ascertained from average monthly value of daily evapotranspiration pertaining to that area.

B. Parameter values - Following parameter values are required for first trial run:

- $(i)$ Initial storage for each tank
- Coefficient of discharge & initial loss head of  $(i)$ 1st tank, 2nd tank and third tank.
- $(iii)$ CP,WE and lag for each rainfall station
- CPF and base for each flood  $(iv)$

C. Data to be supplied for output requirements-Following inputs are to be supplied for output requirements.

- $(i)$ Number of graphs to be plotted, number of scale points, range of plot, minimum and maximum values to be plotted.
- (ii) Scale points to be defined.
- (iii)Output format to be supplied.

2.3 Analysis

Following proecedure is to be followed for initial analysis and selection of initial parameter values for first trial run to start the calibration process of the Tank Model for flood analysis by human judgement.

- $(i)$ Number of flood - It is preferable to have 10 to 15 number of floods selected from large, medium and small ranges
- (ii) Time Unit An appropriate time unit (TU) for flood analysis is approximately proportional to the square root of the catchment area. Conveniently, it is assumed to. follow:

TU(hours) =  $0.05 \sqrt{s}$ where  $S = \text{catchment area in sq.km.}$ 

Time unit is generally selected as  $1/6, 1/3, 1/2, 1, 2, 3, 4, 6, 8$ etc. in hours.

(iii) Observed discharge hydrograph - Observed discharges for

flood periods of selected time unit are plotted in semilogarithmic paper and rough estimation of time constant TC of flood runoff is made from recession slope of the flood hydrographs.

( iv) Initial tank model parameters- Decreasing ratio is calculated as 1/TC. From the value of the discharge coefficients are selected as :  $A0 = A1 = A2 = A3 = \sigma/2$  $B0 = B1 = 0/10$  $CO = C1$  =  $\alpha/50$ 

> The value of initial losses are selected from the following ranges

 $HAI = 0 \sim 15$  (mm),  $HA2 = 15 \sim 40$  (mm)  $HA3 = 40^{\circ}60$  (mm),  $HB = 5^{\circ}15$  (mm)  $HC = 5 \sim 15$  (mm)

- Input precipitation- Weighted mean of the basin may  $(v)$ be considered as input or directly rainfall of individual stations may be used with the weightage of the respective stations.
- Time lag (LAG) Time lag may be determined by  $(vi)$ rough estimation. In the first trial run, value of lag may be provided as zero.
- Initial storage (XAIN,XBIN,XCIN) For first trial,  $(vii)$ initial value of storage for each tank may be set to zero.
- $(viii)$ Correction factor for precipitation - For initial trial the value of correction factor (CP&WE) are usually considered as 1.0.
- Base discharge (Base) The value of base discharge  $(ix)$ for each flood is considered from stationary discharge

value before the commencement of flood.

(x) Channel deformation - Output from the tank model goes into river channel where its hydrograph is deformed by storage effect of the channel. If RVCH is set to 'RC' in the programme, channel deformation is considered. The outflow from the channel tank is given by the equation.

 $QCH = ACH * XCH * * 2$ 

where, QCH is the outflow from the channel tank, ACH is the discharge coefficient for river channel tank, and

XCH is the storage of the river channel tank, In earlier trials, this effect is usually disregarded. After selecting the parameters of the tank Model for trial run, the model is run with precipitation data and discharge values are simulated and compared with discharge. The value of parameters are adjusted one by one in successive trial runs and by comparing the hydrographs best suited values of each of the parameters are obtained.

User's of the programme may follow the following procedure while adjusting the parameters of the model during the trial runs.

(i) If the calculated hydrograph is steeper than the observed one, decrease the discharge coefficients of side outlets and bottom outlet of the top tank

- If the calculated hydrograph shows a larger peak than  $(iii)$ the observed one, increase the discharge coefficient of the bottom outlet and decrease the discharge coefficients of the side outlets of the top tank.
- If the calculated hydrographs show smaller peaks than  $(iii)$ the observed ones only for larger floods but not for small floods, increase discharge coefficient of first side outlet (A2) of top tank.
- The recession component of the hydrograph may be  $(iv)$ approximated by adjusting the parameters of second and third tanks.

#### 2.4 Advantages and Limitations

Main advantages of the Tank Model for flood analysis

are:-

(i) It is a simple model having reasonable physical correspondence to the zonal structure of ground water. (ii) It can represent the non linear character of surface runoff.

(iii) It can model several components of runoff with reasonable accuracy.

(iv) Calibration parameters are determined considering more than one flood.

(v) It can also consider the evapotranspiration effect. (vi) Data requirements are comparatively less.

Users should keep in mind the following limitations while using this programme.

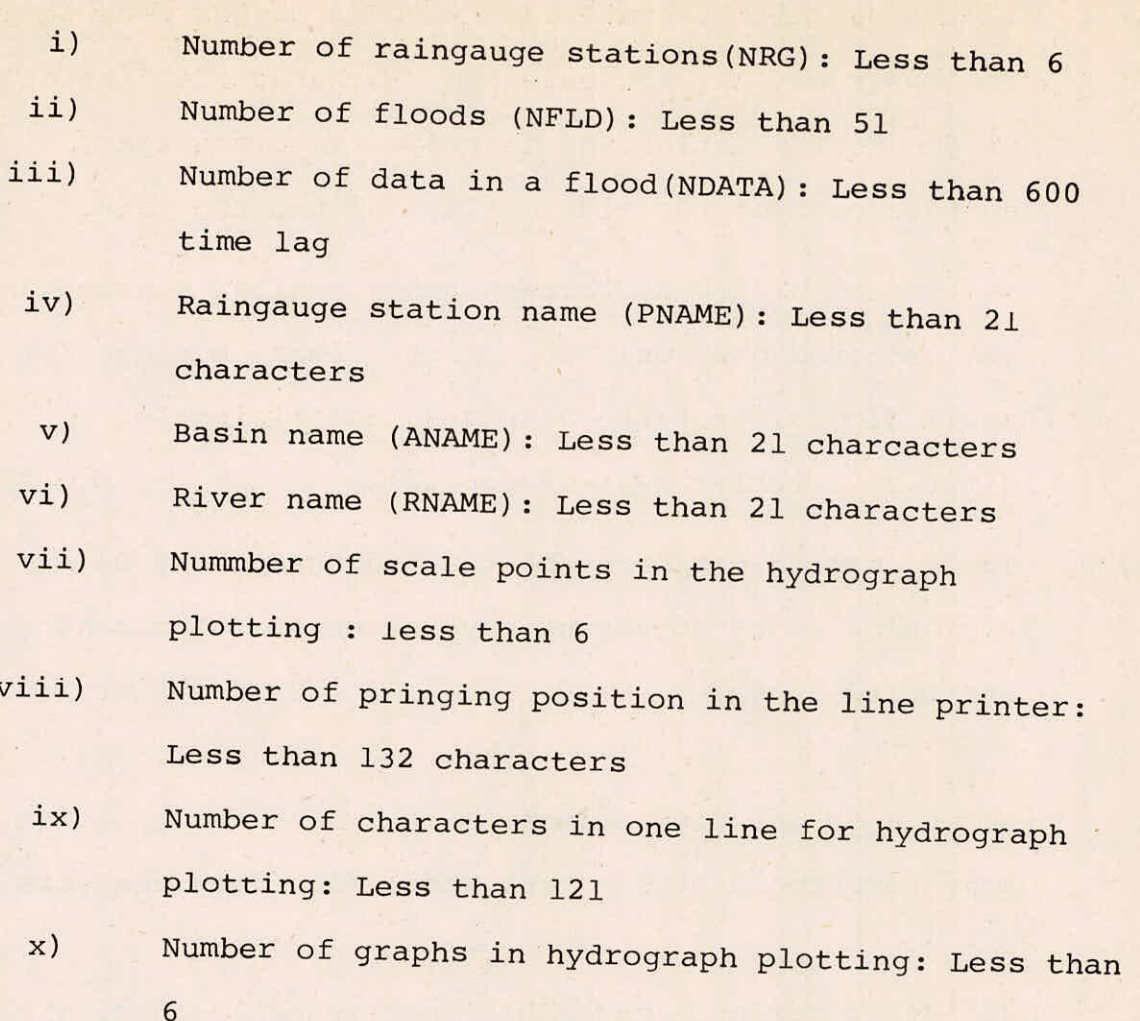

#### 3.0 RECOMMENDATIONS

The pgoramme TANK.FOR can be used for flood analysis with due consideration for river channel deformations. The programme is developed in Japan by Sugawara and it has been implemented and tested at National Institute of Hydrology, Roorkee on VAX-11/780 computer system, which is a 32 bit machine, after some modification to include evaporation component. The programme occupies the larger part of the computer storage due to the data represented by DIMENSION P (600,5) and QEI (600,3). If the user of this programme wants to decrease the required storage capacity of this programme he should decrease the maximum number of data in a flood and/or the number of rainfall stations at first, if possible. User may modifidy the DIMENSION statements of the programme as per his requirements. The execution time varies depending on the number of rainfall station, the number of floods, and the number of data in a flood. The programme may run on other computer systems having FORTRAN compiler, after making suitable modifications in the programme as per software requirements of particular system.

### **REFERENCES**

1.

Datta, Bhaskar and S M Seth (1985),'Application of Tank Model for flood and daily, runoff analysis to some basins in India', International Workshop on Operational Applications of Mathematical Models (Surface Water) in developing countries, IIT Delhi from 26 February to 1 March.

Sugawara, M(1967), 'The flood forecasting by a  $2.$ series storage type model', International Symposium on Flood and Their Computation, Leningrad, August.

#### APPENDIX - I

### DETAILS OF COMPUTER PROGRAMME FOR TANK MODEL FOR FLOOD ANALYSIS

### A. DESCRIPTION OF COMPUTER PROGRAMME

The computer programme TANK.FOR is developed in FORTRAN-IV language and it has been implemented and tested on VAX-11/780 digital computer system. Main programme and eight subroutines form the structure of the programme for flood analysis. The subroutine are called within the main programme or subroutines for different computations.

(I) Main programme

(a) The main steps followed for flood analysis ysing this programme are :

- (1) File reference no.5 and 6 are set for input and output.
- (2) An intermediate file is created at file reference No.D2(D2=2) for storing various input informations. This file is deleted as soon as the execution is over.
- (3) No. of floods (NFLD), number of rainfall stations (NRG), and MRAIN are input. If mean precipitation data is used, MRAIN is set to 1, otherwise MRAIN is set to 0.
- "DATAFL" is the subroutine which inputs various data from the file D1(D1=5) and stores these data into the file D2.

1-1 /43

- If MRAIN=1, number of rainfall(NRG) is set to 1  $(5)$ in this point
- $(6)$ Various parameters are input from system input, and printed for checking purposes.
- $(7)$ Percent ratios (WE $(K)$ ) for the weights for the rainfall stations are obtained
- $(8)$ Flood symbol (FLDSYM), number of data (NDATA), comments (CMT), observed discharge (Q) and observed precipitation data (P) for a flood are input from the file D2.
- $(9)$ Tank Model calculation is done, and total calculated discharge (QE) and total discharge of each tank (QEI) are obtained.
- $(10)$ If RVCH = 'RC' river channel calculation is done
- $(11)$ Calculated discharges of every tanks are summed up for plotting of graphs.
- $(12)$ Graph and several data are printed.
- $(13)$ Step (8) to (12) are repeated for NFLD times.
- (b) Descriptions of the variables used in the programme Various variables/ constants used in the programme are described below:

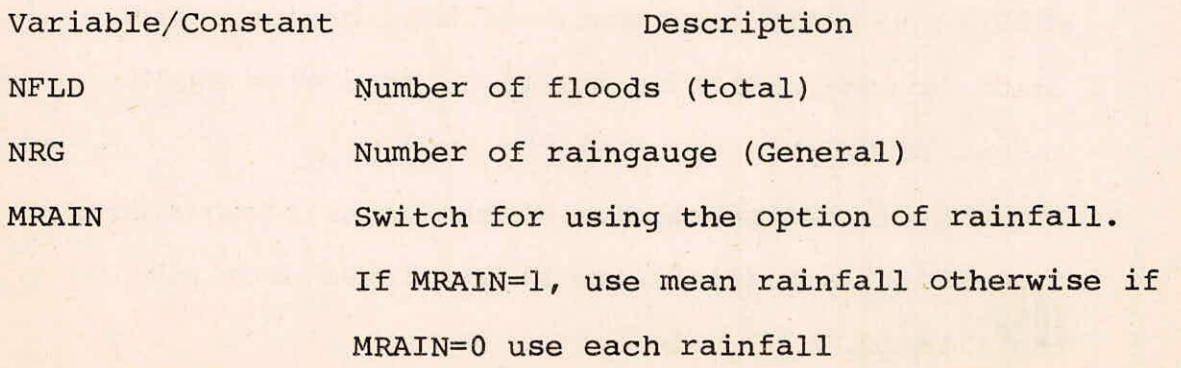

1-2/43

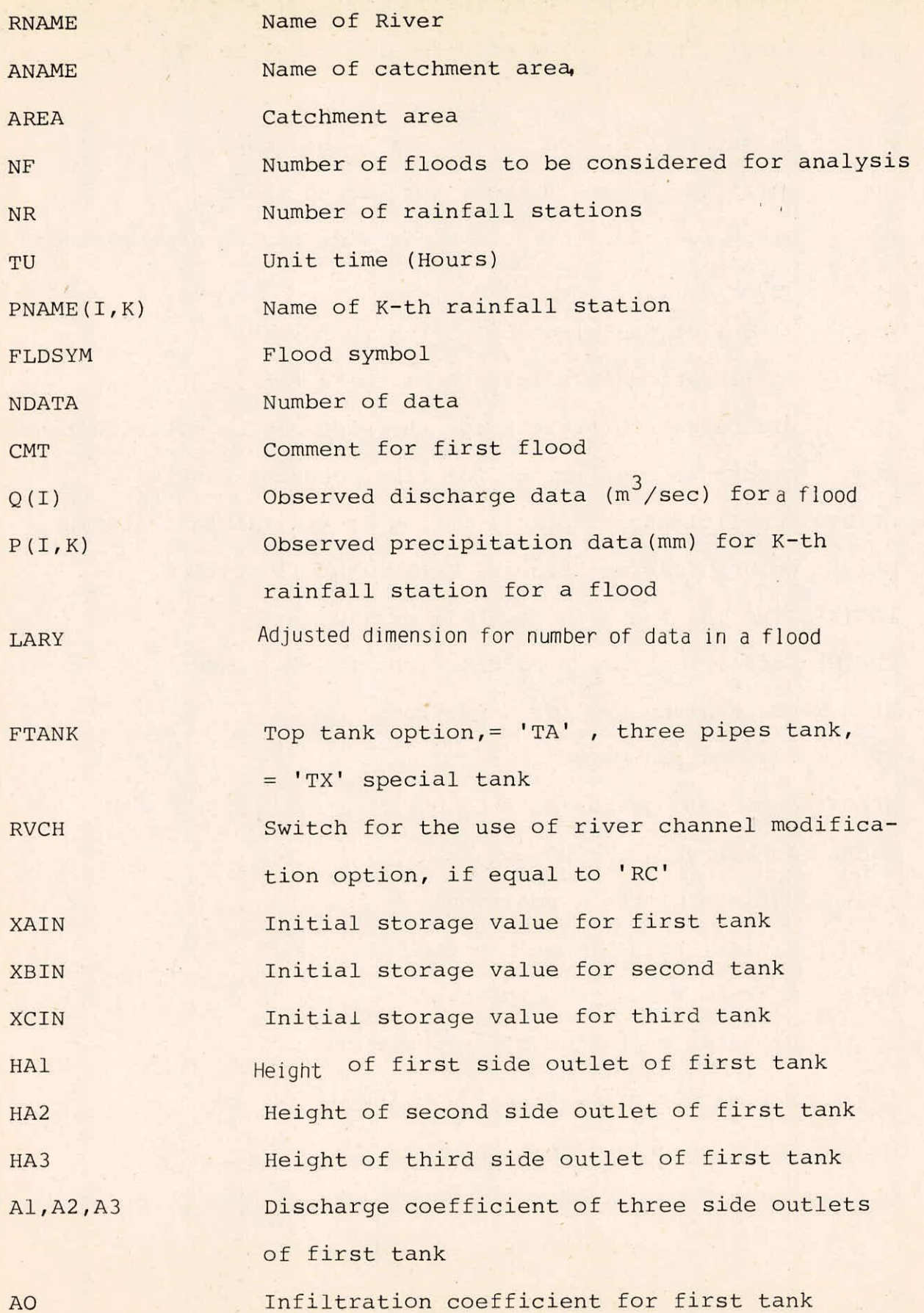

1-3/43

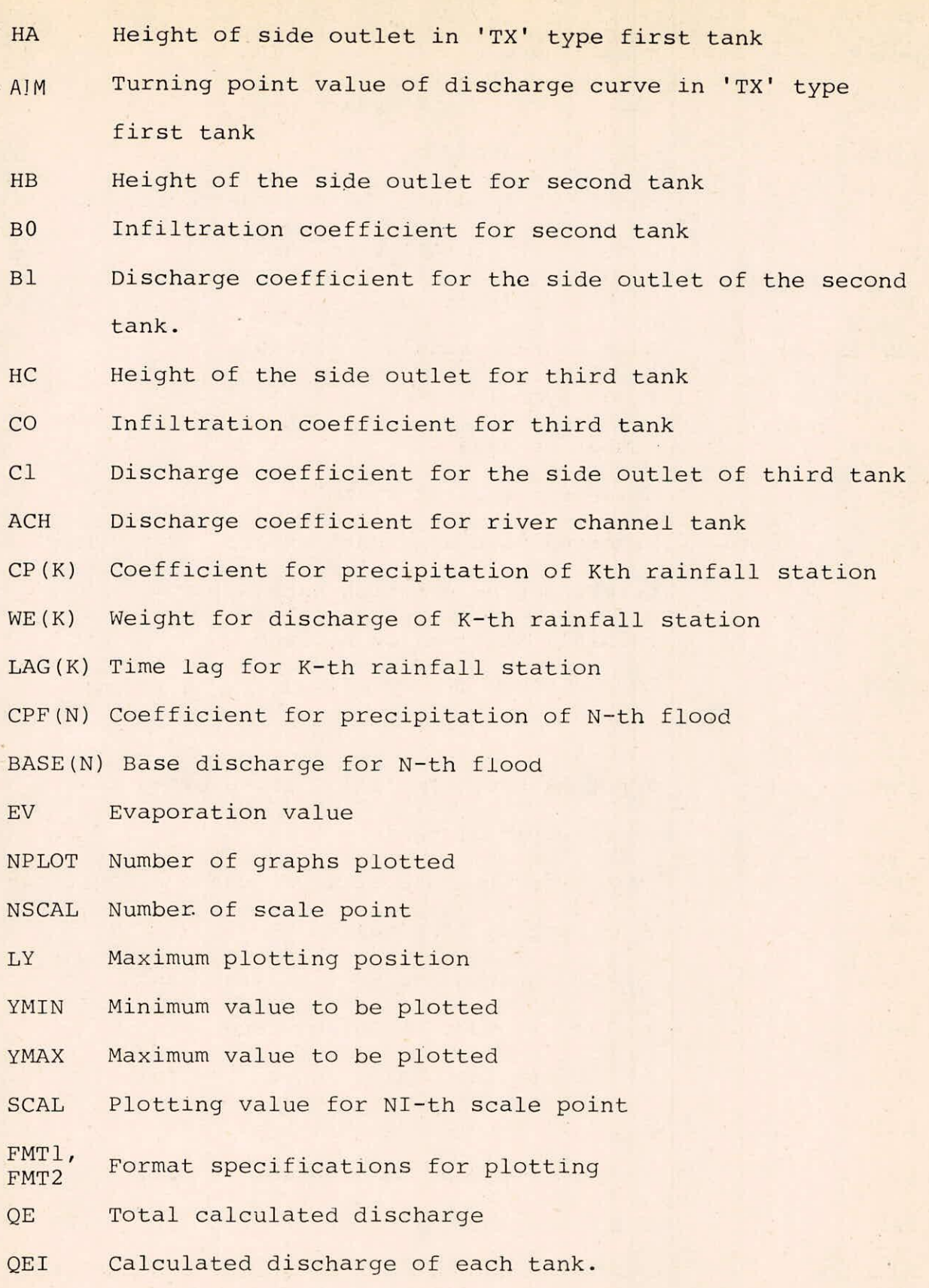

#### (II) SUBROUTINES

(a) SUBROUTINE DATAFL(NFLD,MRAIN,NRG,Q,P,LARY,D1,D2)

This is the subroutine which inputs various data from the file  $DI$  ( $DI=5$ ) and stores these data into the file  $D2$ . The variables used at arguments are:

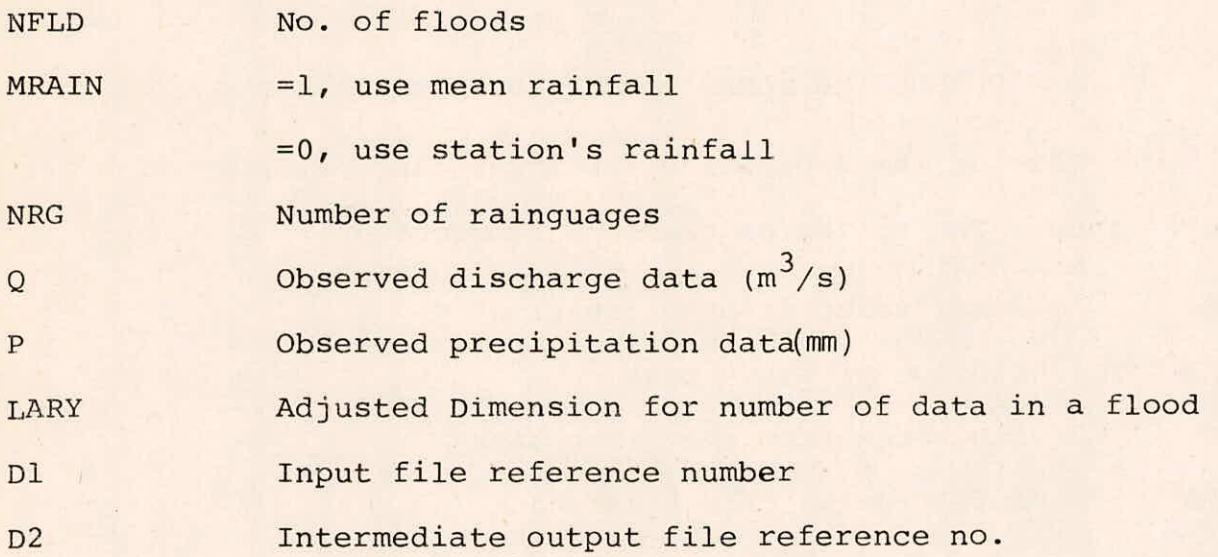

(b) SUBROUTINE EVAP(EV,XA,XB,XC)

This subroutine extracts the evapotranspiration and adjusts the storage values of each tank-The variables used as arguments are: EV Evapotranspiration value XA Storage of first tank XB Storage of second tank XC Storage of third tank

(c) SUBROUTINE TANKB(P,X,Y,Y0, H1 ,BO,B1)

This subroutine is used for the calculation of second and third tanks which has only one side outlet. The variables used as arguments are :

 $\mathbf{P}$ Infiltration coefficient for first and second tank X Storage of second or third tank

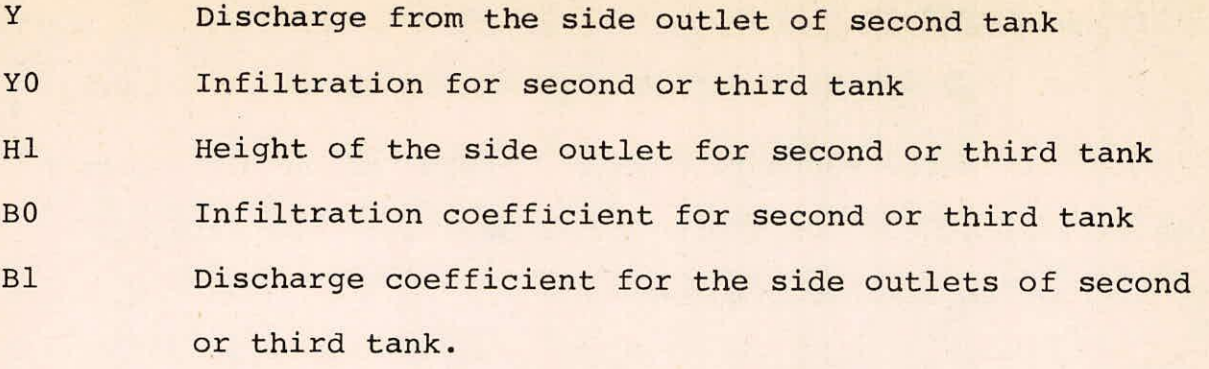

 $(d)$ SUBROUTINE TANKX(P,XA,Y,YO,HA,A0,A1,A1M)

This is the subroutine for first tank calculation for 'TX' type. The variables used as arguments are:

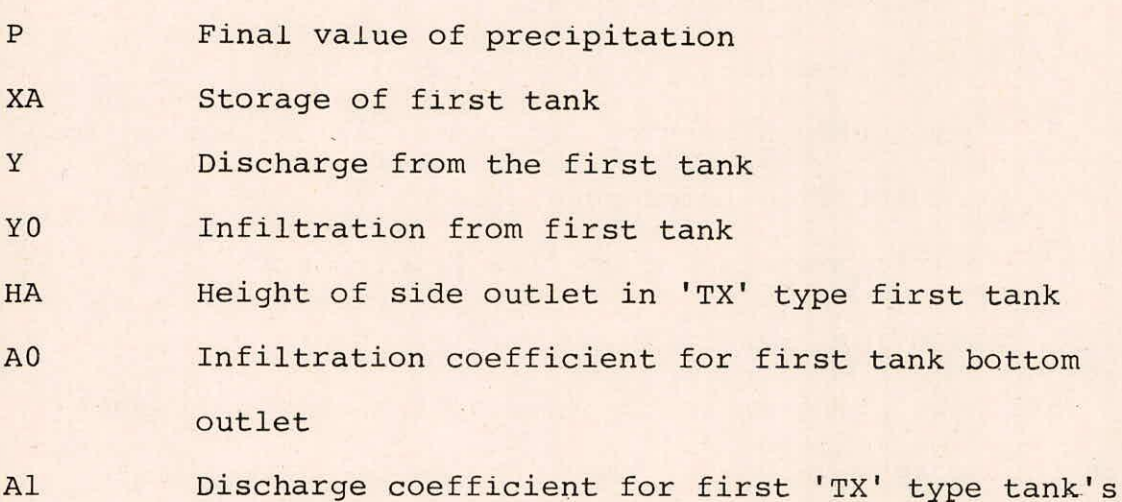

side outlet AlM Turning point value of discharte curve in 'TX'

type first tank

(e) SUBROUTINE TANKA(P,X,Y1,Y2,Y3,Y0,H1,H2,H3,A0,A1,A2,A3)

This is the subroutine for the calculation of first tank of 'TA' type which has three side outlets. The variables used as arguments are:

- $\mathbf{P}$ Final value of precipitation
- X Storage of first 'TA' type tank

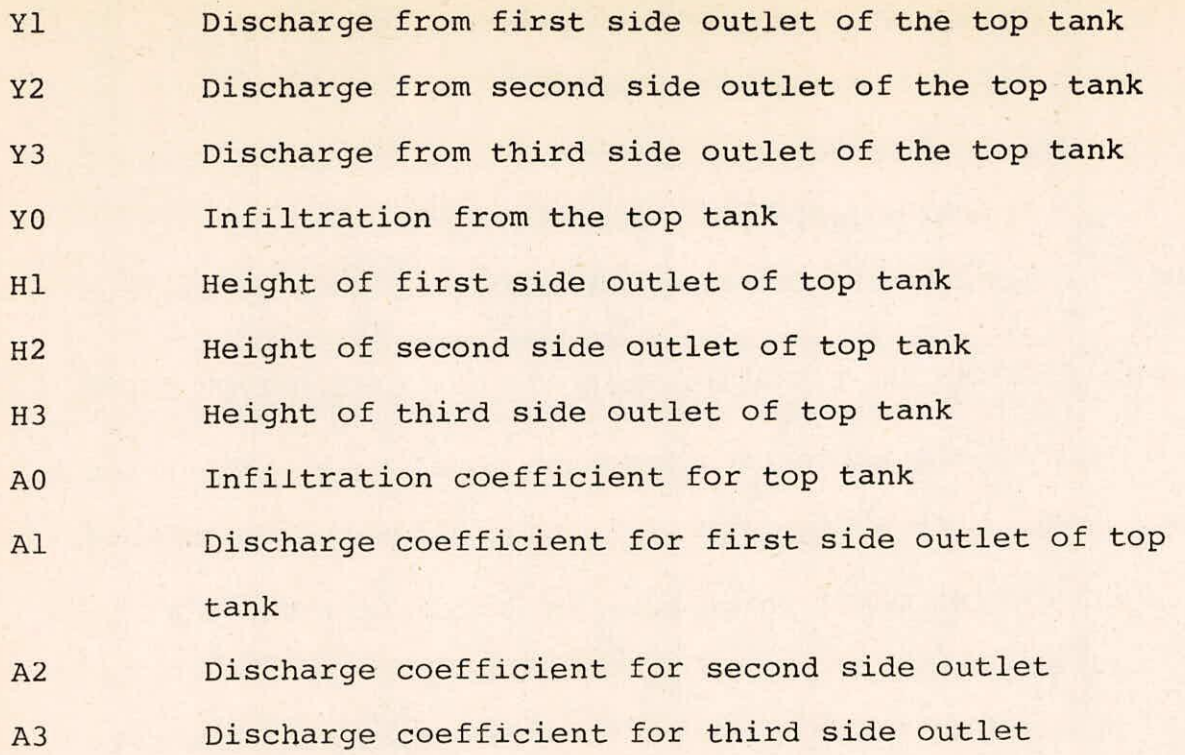

(f) SUBROUTINE HYGRFL(RNAME,ANAME,FLDNO,FLDSYM,TU,N,NRG, CMT,P,Q,QA,QB,QC,QD,LARY)

This is subroutine for graph plotting. The variables used das arguments are:

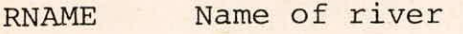

ANAME Name of catchment area

AREA Catchment area

FLDNO No. of floods

FLDSYM Flood symbol

TU Unit time (hours)

NDATA No. of data points

NRG No. of rainfall stations

CMT Comment for first flood

Observed precipitation data (mm) for different rainfall  $\, {\bf p}$ stations for different flood

- Observed discharge data  $(m<sup>3</sup>)$  for a flood  $Q$
- QA Calculated discharge  $(m^3/s)$
- $QB$ , QC, QD Calculated discharge  $(m^3/s)$  from different tanks i.e. first, second, third etc.

LARY Adjustable dimension for number of data in a flood

(g) SUBROUTINE TNKMDL(P,NRG,NDATA,CPF,BASE,QEI,QE,LARY)

This is the subroutine for tank model calculations for each flood. This subroutine calls the following subroutines.

- SUBROUTINE TANKA which perform calculation for a TA type  $(i)$ first tank or
- SUBROUTINE TANKX which perform the calculation for TX  $(ii)$ type first tank
- (iii) SUBROUTINE TANKB which performs the calculations for second and third tanks

and

SUBROUTINE EVAP which perform the adjustment for evapo- $(iv)$ transpiration.

The variables used as arguments in the SUBROUTINE TANKMDL are:

Observed precipitation data at different rangauge  $\mathbf{P}$ stations

NRG No. of raingauges

NDATA No. of data points

CPF Coefficient for precipitation of a specific flood

BASE Base discharge for a specific flood

QEI Calculated discharge for each tank

QE Total calculated discharge

1-8/43

LARY Adjusted Dimension for number of data in a flood

(h) SUBROUTINE TANKCH(QE,NDATA,BASE,QCH,LARY,ACH)

This is the subroutine for calculation of river channel modification. The variables used as arguments are.

QE Total calculated discharge

NDATA No. of data points

BASE Base discharge for a specific flood

QCH Calculated discharge after channel modification

LARY Adjusted dimension for number of data in a flood

ACH Discharge coefficient for river channel tank

### B. INPUT SPECIFICATIONS:-

The input lists and their specifications which are to be supplied through an input file TANK.DAT are:

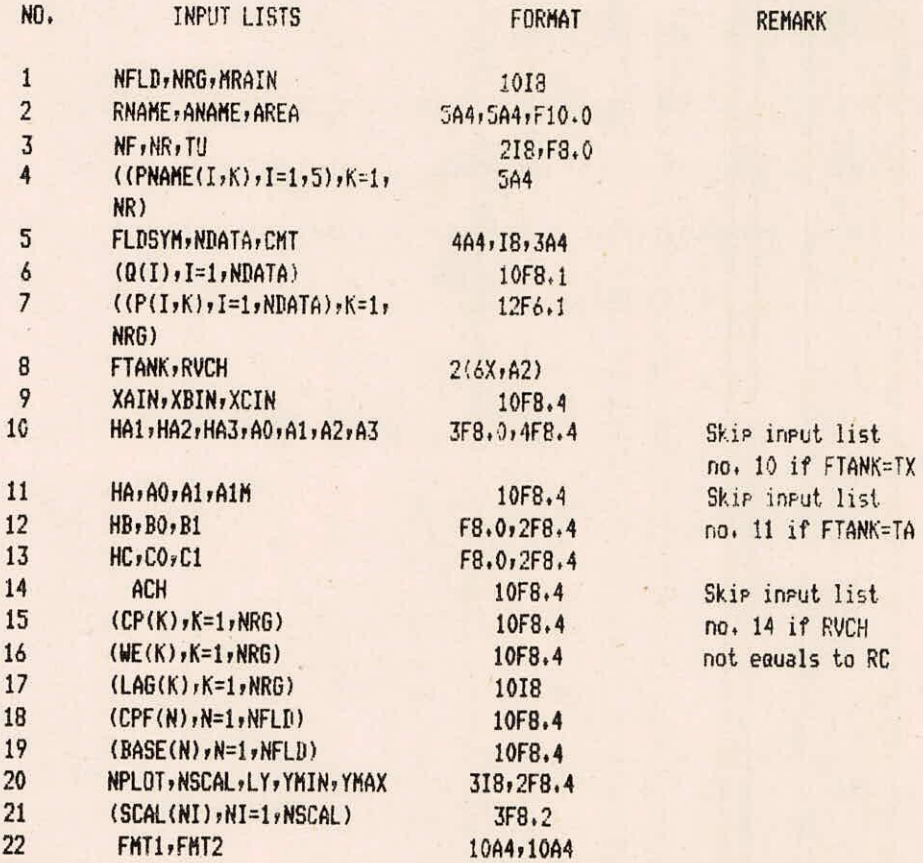

#### NOTE-

Input lists no,1 S no, 8 to 22 are in MAIN PROGRAMME

(ii) Input lists no.2 to 7 are in SUBROUTINE DATAFL

# C.OUTPUT SPECIFICATIONS

The output file TANK.OUT consists the values of the following output lists in the specified format:

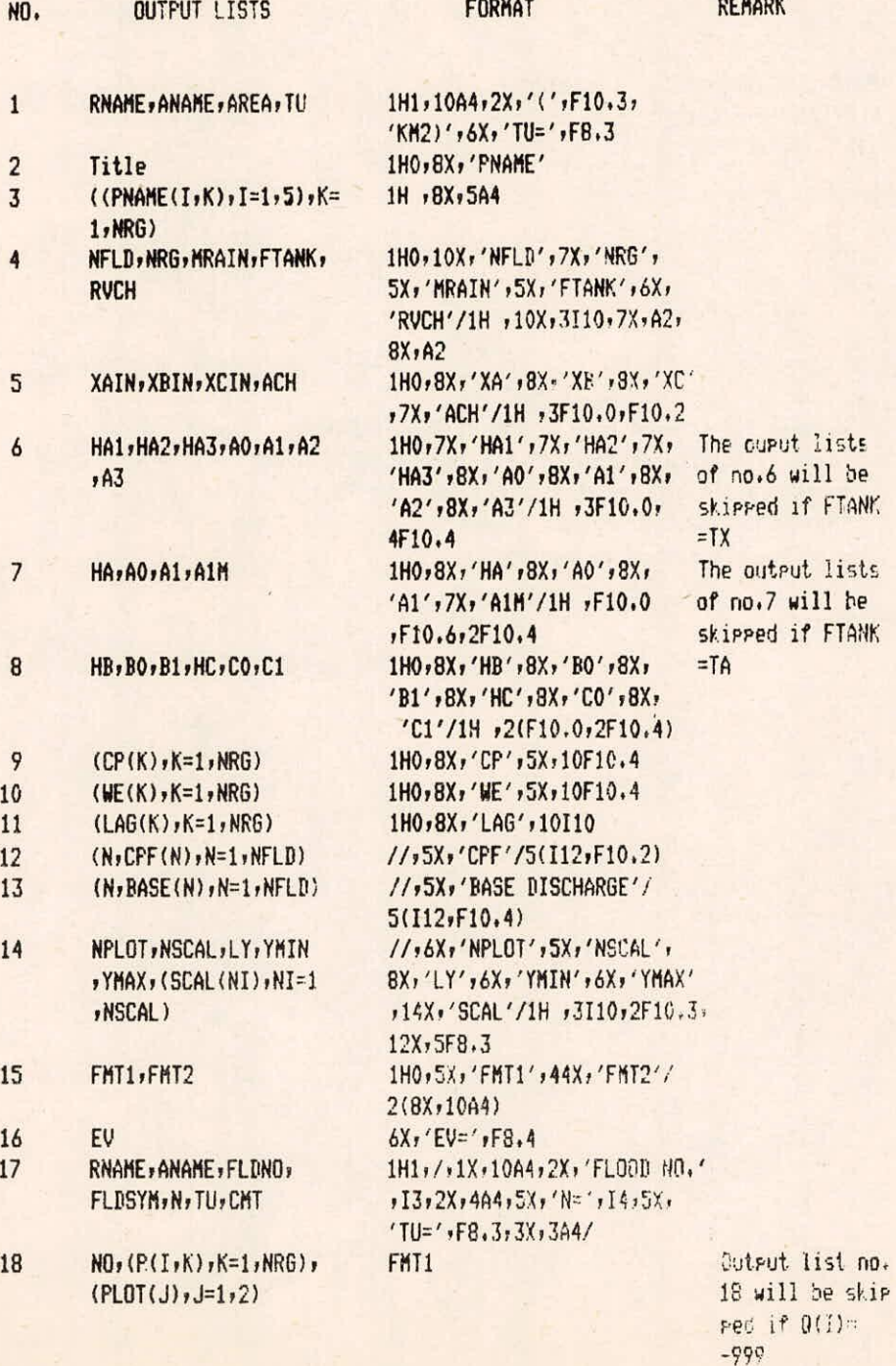

19 NO<sub>r</sub>(P(1,K),K=1,NRG), FMT2 0utput list no.<br>PLOT(2),(GBUF(L),L= 18 will be skip  $PLOT(2)$ , (GBUF(L), L= 1, LY)

1/LY) ped if 0(1) not eaual to -999 Output list no. 18 and 19 will be written N times

NOTE:-

(i) Output lists from no 1 to 16 are in MAIN PROGRAMME

(ii) Output lists from no 17 to 19 are in SUBROUTIME HYGRFL

(iii)Two intermediate files at refernce no,2 and 25 are created during the execution.As soon as execution is over those files are automatically deleted

# D COMPUTER PROGRAMME

 $\mathbf{c}$ 

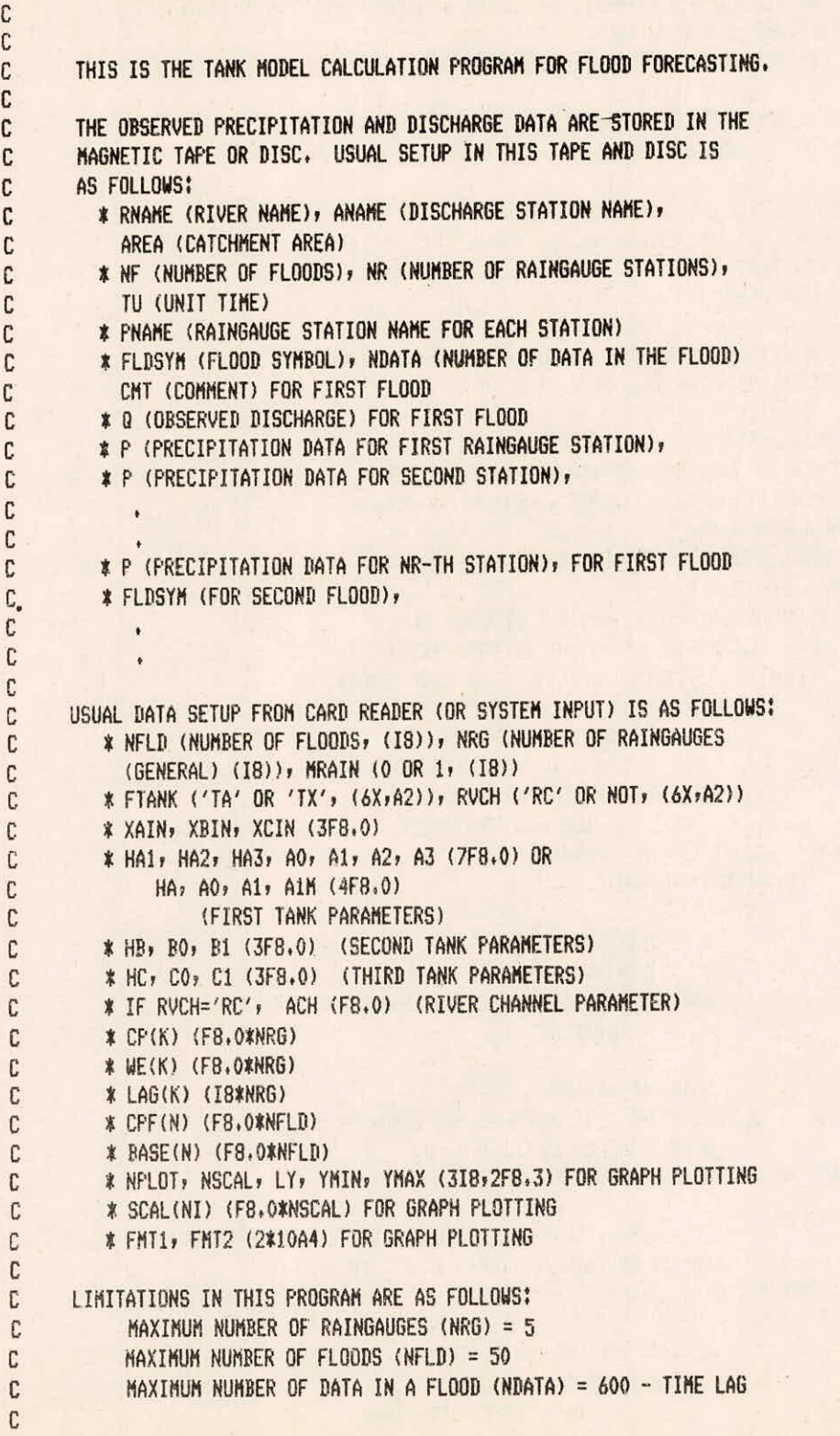

```
(THESE VALUES CAN BE CHANGED BY MODIFING THE SUBSCRIPT VALUES OF
 C
 \mathbf{c}THE DIMENSION STATEMENTS IN THE MAIN PROGRAM AND COMMON STATEMENT
 C
        IN VARIOUS SUBROUTINES.)
 C
       DATA SET NO. 1 IS A SEQUENTIAL FILE FOR Q,P AND OTHERS
 C
                 (FOR INITIAL)
 C
       DATA SET NO.2 IS A SEQUENTIAL FILE FOR Q, P AND OTHERS
 \mathfrak{c}(FOR CALCULATION)
 C
       DEFINE FILE 25 (25,2500, U, IV)
       COMMON // RNAME(5), ANAME(5), PNAME(5,8), AREA, TU
       INTEGER D1, D2
       COMMON /FRM/ HA1, HA2, HA3, A0, A1, A2, A3,
      \mathbf{1}HA, A1M, HB, BO, B1, HC, CO,
            C1, CP(8), WE(8), LAG(8), XAIN, XBIN, XCIN, FTANK
      \mathbf{1}COMMON /HYGR/ NPLOT, NSCAL, LY, YMIN, YMAX, SCAL(5),
      1FMT1(10), FMT2(10)
       COMMON /EE/ EV
       DIMENSION BASE(50), CPF(50), FLDSYM(4), CMT(3)
       DIMENSION Q(600), P(600,5), QEI(600,3), QE(600)
       DATA LARY /600/
       DATA TA, TX, RC / 'TA', 'TX', 'RC' /
       DATA D1, D2 / 5, 2 /
         OPEN(UNIT=D1, FILE='TANK, DAT', STATUS='OLD')
         OPEN(UNIT=6,FILE='TANK,OUT',STATUS='NEW')
         OPEN(UNIT=D2, STATUS='SCRATCH', FORM='UNFORMATTED')
C
\mathbb{C}NFLD : NUMBER OF FLOODS
C
                     NRG : NUMBER OF RAINGAUGES (GENERAL)
\overline{C}MRAIN: =1, USE MEAN RAINFALL
\mathbf{C}=0, USE EACH RAINFALL
       READ (5,10) NFLD, NRG, MRAIN
         TYPE *, NFLD, NRG, MRAIN
C
C
                    \Omega: DISCHARGE DATA
Ċ
                    P.
                          : RAINFALL DATA
C
                    LARY : ADJUSTABLE DIMENSION FOR NUMBER OF DATA
C
                            IN A FLOOD
\mathbf{c}C
                    DATA ARE ARRANGED.
\mathbf{C}ESPECIALLY IF MRAIN IS NOT ZERO,
C
                    MEAN RAINFALL IS CALCULATED.
      CALL DATAFL (NFLD, MRAIN, NRG, Q, P, LARY, D1, D2)
C
\mathcal{C}IF MRAIN=1, THAT IS, IF MEAN RAINFALL IS CALCULATED,
C
                    NUMBER OF RAINFALL (NRG) IS SET TO 1.
      IF (MRAIN .EQ. 1) NRG=1
C
C
                    READING VARIOUS PARAMETERS
C
                      FTANK: TOP TANK OPTION
C
                             = 'TA', THREE PIPES TANK
```

```
= 'TX', SPECIAL TANK 
C
C RUCH:: = 'RC', USE RIVER CHANNEL MODIFICATION
                      XAIN ETC.: INITIAL STORAGE VALUE FOR EACH TANK 
C
                      HAl ETC,: NIGHT OF EACH PIPE IN EACH TANK 
C
                      AO ETC. ; INFILTRAION COEFFICIENT FOR EACH TANK 
C
                      Al ETC. : DISCHARGE COEFFICIENT FOR EACH TANK 
C
                      AIM : TURNING POINT VALUE OF DISCHARGE CURVE 
C
                              IN 'TX' TYPE FIRST TANK 
C
                      ACH : DISCHARGE COEFFICIENT FOR RIVER CHANNEL TANK 
\mathbf{c}CP(K): COEFFICIENT FOR PRECIPITATION OF K-TN 
\mathfrak{c}RAINFALL STATION 
\mathbb{C}WE(K) : WEIGHT FOR DISCHARGE OF K-TH
C
                              RAINFALL STATION 
\mathbf{C}LAG(K) : TIME LAG FOR K-TN RAINFALL STATION 
C
                      CPF(N); COEFFICIENT FOR PRECIPITATION 
C
                              OF N-TN FLOOD 
\mathcal{C}BASE(N): BASE DISCHARGE FOR N-TH FLOOD 
Ĉ
      READ (5,14) FTANK, RVCH 
         . TYPE 14,FTANK,RVCH 
       READ (5111) XAIN, XBIN, XCIN 
         TYPE 11 ,XAIN,XBIN,XCIN
       IF (FTANK .EQ. TA) READ (5,17) HA1, HA2, HA3, A0, A1, A2, A3
       IF (FTANK .EQ. TX) READ (5,11) HA, AO, A1, A1M
       READ (5,8) HB, BO, B1
       READ (5.9) NC, CO. Cl 
        TYPE 9 HC, CO, C1
       IF (RVCH .EO. RC) READ (5,11) ACH
       READ (5,11) (CP(K), K=1,NRG) 
       READ (5,11) (WE(K), K=1,NRG) 
       READ (5110) (LAG(K), K=1,NRG) 
       READ (5,11) (CPF(N),N=1,NFLD)REAN (5,11) (BASE(N), N=1,NFLD)TYPE 11 , (BASE(N), N=1, NFLD)
       READ(5r6) EV 
 C
                     READING PARAMETERS FOR GRAPH PLOTTING 
C
                       NPLOT : NUMBER OF GRAPHS PLOTTED 
C
                       NSCAL : NUMBER OF SCALE POINT 
C
                       LY : MAXIMUM PLOTTING POSITION
\GammaYMIN : MINIMUM VALUE TO BE PLOTTED
                       YMAX : MAXMUM VALUE TO BE PLOTTED
 Ĝ,
 Ċ
                       SCAL(NI): PLOTTING VALUE FOR NI/TN SCALE POINT 
                       FMT1 ETC. : FORMAT SPECIFICATIONS FOR PLOTTING 
 C
       READ (5,12) NPLOT, NSCAL, LY, YMIN, YMAX
         TYPE 12, NPLOT, NSCAL, LY, YMIN, YMAX
       READ (5,16) (SCAL(NI), NI=IpNSCAL) 
       READ (5,13) FMT1, FMT2
 \mathfrak{C}10 FORMAT (10I8) 
    11 FORMAT(10F8,4)
```
 $I - 15/43$ 

```
12 FORMAT(318,2F8.4)<br>9 FORMAT(F8.0,2F8.4)
         FORMAT(F8.0,2F8.4)
    13 FORMAT (10A4,10A4)
    14 FORMAT (2(6XrA2)) 
    17 FORMAT (3F8.0,4F8.4)
    8 FORMAT (F8,0,2F8,4)
    16 FORMAT (3F8,2)
 6 FORMAT(F8.4) 
 \mathcal{C}WRITING VARIOUS PARAMETERS FOR CHECKING 
\mathfrak{c}\mathfrak{c}RNAME: NAME OF RIVER 
\mathfrak{c}ANAME: NAME OF DISCHARGE STATION 
\mathfrak{c}AREA : CATCHMENT AREA 
C.
                       TU : UNIT TIME 
      WRITE (6y20) RNAMEr ANAMEr AREA, TU 
       WRITE (6,34) 
       DO 15 K = 1, NRG
   15 WRITE (6,35) (PNAME(I,K), I = 1,5)
      WRITE (6,21) NFLD, NRG, MRAIN, FTANK, RVCH
      WRITE (6,22) XAIN, XBIN, XCIN, ACH
      IF (FTANK .E0. TA) WRITE (6,23) HAlt HA2y HA3y A09 Al, A2Y A3 
      IF (FTANK .EQ. TX) WRITE (6,24) HA, AO, A1, A1M
      WRITE (6,25) HB, BO, Blr HG, CO, Cl 
      WRITE (6126) (CP(K), K=1,NRG) 
      WRITE (6,27) (WE(K), K=1,NRG) 
      WRITE (6,28) (LAG(K), K=1,NRG) 
      WRITE (6,29) (Ny CPF(N), N=1,NFLD) 
      WRITE (6,30) (N, BASE(N), N=1, NELD)
      WRITE (6,32) NPLOT, NSCAL, LY, YMIN, YMAX, (SCAL(NI), NI=1,NSCAL)
      WRITE (6,33) FMT1, FMT2
C
   20 FORMAT (1H1,10A4,2X,'(',F10.3,'KM2)',6X,'TU=',F8.3)
   34 FORMAT (1HO, BX, 'PNAME')
   35 FORMAT(1H r8X,5A4) 
   21 FORMAT (1H0,10X,6X,'NFLD',7X,'NR6',5X,'MRAIN',
           5X;'FTANK';6X;'RUCH'/1H ;10X;3I10;7X;A2;8X;A2)
  22 FORMAT (1H0,8X,'XA',8X,'XB',8X,'XC',7X,'ACH'/
    1 1 1 1 1 3 5 10 0 5 5 10 2 )23 FORMAT(1H0,7X,'HA1',7X,'HA2',7X,'HA3',8X,'A0',8X,'A1',8X,'A2',8X,
          'A3'/1H , 3F10.0, 4F10.4)
  24 FORMAT(1H0,8X,'HA',8X,'A0',8X,'A1',7X,'A1M'/
    1 1H, F10.0, F10.6, 2F10.4)
  25 FORMAT (1H0,8X,'HB',8X,'B0',8X,'B1',8X,'HC',8X,'CO',8X,'C1'/
   1 1 1 1 1 2 (F10, 0, 2F10, 4))
  26 FORMAT (1H0,8X,'CP',5X,10F10.4)
  27 FORMAT (1H0y8X,'WE'r5Xyl0F10•4) 
  28 FORMAT (1H0,8X,'LAG',10I10)
  29 FORMAT (//,5X,'CPF'/5(I12,F10.2))
  30 FORMAT (//,5X,'BASE DISCHARGE'/5(I12,F10.4))
```

```
32 FORMAT (//6X, 'NPLOT', 5X, 'NSCAL', 8X, 'LY', 6X, 'YMIN', 6X, 'YMAX',
           14X, 'SCAL'/1H, 3I10, 2F10.3, 12X, 5F8.3)
    133 FORMAT (1H0,5X,'FMT1',44X,'FMT2'/2(8X,10A4))
      WRITE(6,1000) EV
1000
      FORMAT(6X, 'EV=', FB.4)C.
                    NORMALIZING THE WEIGHT FOR DISCHARGE
\mathbf{C}SWE=0+DO 130 K=1, NRG
  130 SWE=SWE+WE(K)
      DO 140 K=1, NRG
  140 WE(K)=WE(K)/SWE\overline{c}REWIND 2
C
\overline{C}START OF CALCULATION
       IV=1DO 330 NL=1, NFLD
       NF = NL\mathbf c\mathbf{C}FLDSYM: SYMBOL CHARACTERS FOR A FLOOD
                       NDATA : NUMBER OF DATA IN A FLOOD
\mathbf{C}CHT : COMMENT FOR A FLOOD
\mathbf{C}\mathbf{C}Q(J) : OBSERVED DISCHARGE DATA
                       P(J,K): OBSERVED PRECIPITATION DATA AT K-TH
\mathbf cC
                                RAINGAUGE STATION
       READ (D2) FLDSYM, NDATA, CMT
       READ (D2) (Q(J), J=1, NDATA)DO 300 K=1, NRG
  300 READ (D2) (P(J,K), J=1,NDATA)
C
                     TANK MODEL CALCULATION
                       QE : CALCULATED DISCHARGE (TOTAL)
C
                       QEI: CALCULATED DISCHARGE FOR EACH TANK
\mathbf{C}CALL TNKMDL (P, NRG, NDATA, CPF(NF), BASE(NF), QEI, QE, LARY)
C
                     RIVER CHANNEL CALCULATION
C
       IF (RVCH .EQ. RC)
     1 CALL TNKCH (QE, NDATA, BASE(NF), QE, LARY, ACH)
\mathbf{C}SUMMING UP CALCULATED DISCHARGE OF EACH TANK
C
                     FOR GRAPH PLOTTING
\mathbb{C}DO 310 J=1, NDATA
       QET(J,3)=QET(J,3)+BASE(NF)QET(J, 2) = QET(J, 2) + QET(J, 3)QET(J,1)=QET(J,1)+QET(J,2)310 CONTINUE
\mathbf{c}C
                     GRAPH PLOTTING
       IF (RVCH .EQ. RC) GO TO 320
C
```

```
I - 17/43
```

```
CALL HYGRFL (RNAME, ANAME, NF, FLDSYM, TU, NDATA, NRG, CMT,
      I PI Or OEI(1,1), OEI(1,2), OEI(1,3), Or LARY) 
       WRITE (25'IV) FLDSYM; NDATA; (Q(J),J=1,NDATA); (REL(J,1),J=1,NDATA)GO TO 330 
C
  320 CALL HYGRFL (RNAMEr ANAMEr HF, FLOSYMI TUr NDATAr NRG, GMT, 
      1 P, 0, 0E, 0EI(1,1), 0EI(1,2), 0EI(1,3), LARY)
      WRITE (25'IV) FLDSYM, NDATA, (Q(J), J=1, NDATA), (QE(J), J=1, NDATA)
\mathbb{C}330 CONTINUE 
\mathbf{r}CLOSE(UNIT=25, DISP='DELETE')
      STOP 
      END 
\mathsf{C}\mathbb C\mathcal{C}C
            CALCULATION OF RIVER CHANNEL MODIFICATION 
\mathsf CSUBROUTINE TNKCH (QE, NDATA, BASE, QCH, LARY, ACH)
      DIMENSION OCH(LARY), 0E(LARY) 
C
C
                    CALCULATION OF INITIAL STORAGE VALUE 
C
                     IN RIVER CHANNEL TANK 
      XCH=SORT(BASE/ACH)-BASE 
C
C
                    CALCULATION OF DISCHARGE VALUES FROM 
C
                    THE RIVER CHANNEL 
      DO 200 J=1, NDATA
      XCH = XCH + QE(J)QCH(J) = XCH**2*ACHXCH = XCH - QCH(J)IF (XCH ,GE. 0) GO TO 200 
      QCH (J) = QCH(J) + XCHXCH = 0.200 CONTINUE 
\mathbf CRETURN
      END 
\mathbf{c}\mathbb{C}C
\mathcal{C}SUBROUTINE FOR DATA ARRANGEMENT 
C
             (IF MRAIN IS EQUAL TO 1, MEAN PRECIPITATION IS OBTAINED.) 
\mathbb{C}SUBROUTINE DATAFL (NFLD, MRAIN, NRG, Q, P, LARY, D1, D2)
\mathbf{C}C THIS IS THE SUBROUTINE FOR TRANSFERING VARIOUS DATA FROM THE FILE 
C DI TO THE FILE D2. (* SYMBOL CORRESPONDS TO ONE CARD OR RECORD.) 
C ORDER AND FORMAT IN THE FILE DI ARE AS FOLLOWS:
```

```
C *RNAME: NAME OF RIVER (5A4) 
        ANAME: NAME OF CATCHMENT BASIN (5A4) 
\mathbb CAREA : CATCHMENT AREA (F10.0) 
C
C *NF : NUMBER OF FLOODS (18)
        NR : NUMBER OF RAINFALL STATIONS (I8) 
\mathcal{C}C
       TU : UNIT TIME (HOUR) (F8,0) 
C *PNAME(K): NAME OF K-TH RAINFALL STATION (5A4) 
             (NR CARDS OR RECORDS) 
C
C * FLDSYM: FLOOD SYMBOL (4A4) 
C
       NDATA : NUMBER OF DATA (I8) 
        CMT : COMMENT (3A4) FOR FIRST FLOOD 
\overline{c}C 40 : OBSERVED DISCHARGE DATA (N143/SEC) (I2F6,1) 
C
                    FOR FIRST FLOOD 
              PRECIPITATION DATA (MM) (12E6.1) AT FIRST STATION 
C
       *F\mathfrak{c}FOR FIRST FLOOD 
C #P : PRECIPITATION DATA (MM) (12F6.1) AT SECOND STATION<br>C FOR FIRST FLOOD
                    FOR FIRST FLOOD 
C
C
C *P : PRECIPITATION DATA (MM) (12F6,1) AT NR-TH STATION
C
               FOR FIRST FLOOD 
C *FLDSYM: FLOOD SYMBOL (4A4) 
C
        NDATA : NUMBER OF DATA (I8)
        CMT : COMMENT (3A4) FOR SECOND FLOOD 
C
C
C
              ¥
\mathbf{c}C USER OF THIS PROGRAM MAY USE ANY FILE IN WHICH ORDER AND/DR 
C FORMAT OF DATA ARE DIFFERENT FROM THIS STANDARD SUBROUTINE, 
C HOWEVER IN THIS CASE, HE MUST WRITE NEW SUBROUTINE 'DATAFL', 
C IN THIS NEW SUBROUTINE, DATA ARE. STORED IN THE FILE 02 IN BINARY 
C FORMAT AS FOLLOWING ORDER: 
C *FLDSYM, NDATA, ChT FOR FIRST FLOOD 
C *0 (MM) FOR FIRST FLOOD
C *P (MM) AT FIRST STATION FOR FIRST FLOOD
C *F (MM) AT SECOND STATION FOR FIRST FLOOD
\mathbf{C}\mathbb{C}C #P (MM) AT (C-TH STATION FOR FIRST FLOOD
C *FLDSYM, NDATA, CMT FOR SECOND FLOOD 
C *0 (MM) FOR SECOND FLOOD
              \ddot{\bullet}\mathbb{C}C NOTES: (1) RNAME, ANAME, AREA, PNAME AND TU MUST BE READ AND
\mathbb{C}STORED IN BLANK COMMON. 
             (2) IF MRAIN IS EOUAL 10 1, P IN THE FILE D2 MUST BE 
С
\tilde{C}THE MEAN PRECIPITATION. 
      COMMON // RNAME(5), ANAME(5), PNAME(5,8), AREA, TU 
      INTEGER DI, D2 
      DIMENSION ELARY), P(LARYINRG), FLDSYM(4), CMT(3)
```

```
1-19/43
```

```
C
       D1 = 5REWIND D2
C
\mathbb{C}READING VARIOUS DATA FROM DATA SET DI 
       READ (01,1) RNAMEr AMAMEr AREA 
         TYPE 1, RNAME, ANAME, AREA
     I FORMAT (54415A4rF10.0) 
       READ (D1,12) NF, NR, TU
         TYPE 12,NF,NR,TU
   12 FORMAT (218,F8,0) 
       DO 50 K=1,NR 
       READ (D1,2) (PNAME(I,K), I=1,5)TYPE 2, (PNAME(I,K), I=1,5)
   50 CONTINUE 
     2 FORMAT (5A4) 
C
\mathbb CIF NUMBER OF RAINGAME STATIONS (GENERAL) IS NOT 
\mathfrak{c}EQUAL TO NUMBER OF RAINGAUCE STATION IN DATA SET Dl, 
\overline{c}STOP CALCULATION 
      IF (NRG .NE. NR) STOP 
\mathbf{c}C
                     IF NUMBER OF FLOODS(NFLD) SET BY MAIN PROGRAM IS 
\overline{C}GREATER THAN THE NUMBER OF FLOODS(NF) IN THE FILE Dl, 
C
                     STOP CALCULATION 
      IF (NFLD .GT. MF) STOP 
\mathbf{C}C
                     GETTING CONVERSION FACTOR AR FROM M**3/SEC TO MM 
      AR = 3.6 * TU/AREAC 
      DD 200 N = 1, NFLD
C
C
                     READING DISCHARGE DATA FROM DATA SET DI AND 
\mathbf{C}WRITING TO DATA SET D2 FOR ONE FLOOD
      READ (D1,3) FLDSYM, NDATA, CMT
         TYPE 3, FLDSYM, NDATA, CMT
    3 FORMAT (4A4rISr3A4) 
      REAI (DI; 4) (Q(I); I=1,NDATA)4 FORMAT(10FS,I) 
C 4 FORMAT(12F6,1) 
\tilde{C}WRITE (D2) FLDSYM, NDATA, CMT
C
\mathcal{C}CONVERTING Q FROM M##3/SEC TO MM
      DO 60 I=1,NDATA 
      Q(I) = Q(I) * ARIF (Q(I) . LE, 0.) Q(I) = -999.
   60 CONTINUE 
      WRITE (D2) (Q(I)), I=1,NDATA)
C
```

```
READING PRECIPITATION DATA FROM DATA SET D1
\mathbf{c}\mathfrak{c}FOR ONE FLOOD
      DO 100 K=1, NRG
  100 READ (D1,5) (P(I,K), I=1,NDATA)
    5 FORMAT (12F6.1) 
\mathfrak{c}IF MRAIN IS NOT EQUAL TO ZERO, 
\mathfrak{c}\mathbf{C}MEAN PRECIPITATION IS CALCULATED 
      IF (MAIN .E0. 0) GO TO 130 
\mathbb{C}DO 120 I = 1, NDATA 
      SF = 0.SN = 0.
      DO 110 K = 1, NRG
      IF (P(IrK) .LT. 0.) GO TO 110 
      SP = SP + P(I,K)SN = SN + 1.110 CONTINUE 
      IF (SN .NE. 0.) GO TO 111 
       P(I,1) = 0.GO TO 120 
  111 CONTINUE 
\mathbb{C}MEAN PRECIPITATION IS SET INTO P(I,1)
\mathbb{C}P(I_11) = SP/SN120 CONTINUE 
      NR = 1\mathbf{C}\overline{c}WRITING PRECIPITATION DATA TO DATA SET D2
  130 DO 140 K = 1, NR 
       WRITE (D2) (P(I,K), I = 1, NDATA)140 CONTINUE 
\mathbf{C}200 CONTINUE 
       RETURN 
       END 
       SUBROUTINE EVAP (EV, XA, XB, XC)
       XA=XA-EV 
       IF(XA.GE,O.) RETURN 
       XP=XB+XAXA=0.IF(XB.GE.O.) RETURN
       XC=XC+XBXB=0. 
       IF(XC.GE.0.) RETURN 
       XC=0.
       RETURN 
       END
```
 $\mathbb{C}$ 

```
\mathbf{C}CALCULATION OF 2ND AND 3RD TANKS 
         SUBROUTINE TANKB (P, X, Y, YO, H1, BO, B1)
 \mathfrak{c}X = X + PY = 0.IF (X, GT, H1) Y = (X-H1) * B1YO = X * BOX = X - Y0 - Y\mathbb CRETURN
        END 
 \mathbf{C}\mathbb C\mathbf{C}CALCULATION OF FIRST TANK FOR TYPE 'TX' 
 C
        SUBROUTINE TANKX (P, XA, Y, YO, HA, AO, A1, AIM)
 \mathfrak{c}XA = XA + PY = 0.C
        IF (XA .LT. HA) GO TO 200
\mathbf{C}XAI = XA - HAHAI = A1M/(2.4A1)C
        IF (XAI .6E. HAI) GO TO 100 
\mathbb CY = A1 * XA1 * XA1
        GO TO 200 
\mathbf{c}100 Y = A1M * (XA1 - HA1 / 2. )
\mathbf{c}200 \text{ Y0} = \text{XA} * \text{AO}XA = XA - Y - YOC
       RETURN
        END 
\mathbb{C}\mathbb C\mathbb CCALCULATION OF FIRST TANK FOR TYPE 'TA' 
\mathbb CSUBROUTINE TANKA (P,X,Y1,Y2,Y3,Y0,H1,H2,H3,A0,A1,A2,A3)
\mathbf{C}C
                       ADDING PRECIPITATION INTO STORAGE 
       X = X + P\overline{c}Y1 = 0.Y2 = 0.Y3 = 0.\mathfrak{c}
```
 $\overline{3}$ 

```
CALCULATION OF DISCHARGE FROM EACH PIPE
C
      IF (X .LE. H1) GO TO 100
      Y1 = (X-H1) * AIC
      IF (X,LE, H2) GO TO 100
      YZ = (X-H2) * A2C
      IF (X,LE, H3) 60 TO 100
      YZ = (X-H3) * A3\mathbf{c}100 YO = X * A0\mathbf{c}GETTING STORAGE AFTER DRAWING DISCHARGES
\mathbf{C}X = X - Y0 - Y1 - Y2 - Y3RETURN
      END
\mathbf{C}\mathfrak{c}SUBROUTINE FOR GRAPH PLOTTING
\mathbf{c}SUBROUTINE HYGRFL ( RNAME, ANAME, FLDNO, FLDSYM, TU, N, NRG, CMT,
            P, Q, QA, QB, QC, QD, LARY)
     1COMMON /HYGR/ NPLOT, NSCAL, LY, YMIN, YMAX, SCAL(5),
           FMT1(10), FMT2(10)
      1INTEGER FLDNO
      DIMENSION P(LARY, NRG), Q(N), QA(N), QB(N), QC(N), QD(N),
            RNAME(5), ANAME(5), FLDSYM(4), CMT(3)
      1DIMENSION GBUF(120), ISCAL(5), CHAR(5), PLOT(24)
      DATA CHAR / '*', '+', ';', ',', '-' /
     1 BLK, CI / '', 'I' /
\mathbb{C}\mathbb{C}SETTING MAXIMUM AND MINIMUM PRINTING VALUES
C
                      IN LOGARITHMIC SCALE
      AMIN = ALOG10 (YMIN)AMAX = ALOG10 (YMAX)C
                    SETTING VALUE FOR ONE CHARACTER SPACE
C
       DY = IFIX(FLOAY(LY-1)/(AHAX-AHIN))C
                    SETTING POSITIONS OF SCALE POINTS
C
       DO 100 NI=1, NSCAL
       ISCAL(NI)=(ALOG10(SCAL(NI))-AMIN)*DY+1.
       IF (ISCAL(NI) .LT. 1) ISCAL(NI) = 1
       IF (ISCAL(NI) .GT. LY) ISCAL(NI) = LY
  100 CONTINUE
\mathbb{C}WRITE (6,20) RNAME, ANAME, FLDNO, FLDSYM, N, TU, CMT
   20 FORMAT (1H1,/,1X,10A4,2X,'FL00D NO.',I3,2X,4A4,5X,'N=',I4,
     1 5X, 'TU=', F8, 3, 3X, 3A4/)
C
      10300I = 1, N
```

```
I - 23/43
```

```
\mathbb CIF (1,61, 60 AND, MOD(Ir60) .E0. 1) WRITE (6r30) 
    30 FORMAT (1H1,//)
C
C
                     INITIALIZE TO BLANK FOR GBUF 
       DO 120 L = 1, LY 
  120 GBUF(L) = BLK 
\mathfrak{c}C
                    PREPARATION FOR PRINTING OF SCALE POINTS 
       IF (MOD(1,12) .NE. 1) GO TO 140 
       DO 130 NI = 1rNSCAL 
       IP = ISCAL(NI) 
  130 GBUF(IP) = CI 
\mathbb{C}PREPARATION FOR PRINTING OF EACH PRAPH 
\mathcal{C}140 PLOT(1) = Q(I)PLOT(2) = 0A(1) 
       PLOT(3) = QR(I)P L Q T(4) = Q C(I)PLOT(5) = QD(1)\mathfrak{c}NX = NPLOT 
  150 PLT = PLOT(NX) 
       IF (PLOT(NX) .EQ. -999.) GO TO 180 
       IF (PLOT(NX) .LT. 0.) PLOT(NX)=SIGN(PLOT(NX), 1.) 
       IF (PLOT(NX) .GT. YMIN) GO TO 160 
       IP = I 
      GO TO 170 
C
C
                     SETTING PRINT POSITION (IP) FOR EACH GRAPH AND 
\mathbf{C}APPROPRIATE CHARACTER IN IP POSITION OF GBUF 
  160 IP = (ALOG10(PLOT(NX))-AMIN)*DY11. 
      IF (IP .LE. 0) IP = 1 
      IF (IF.GT.LY) IP = LY170 GBUF(IP) = CHAR(NX)
  180 NX = NX - 1IF (NX .GT. 0) GO TO 150
\mathbb{C}NO = I - 1C
\mathcal{C}PRINTING EACH VALUE 
      IF (0(1) 6E0. -999.) GO TO 200 
\mathfrak{c}WRITE (6,FMT1) NO, (P(I,K),K=1,NRG), (PLOT(J),J=1,2),
     1 (GBUF(L), L=1, LY)
      GO TO 300 
C
  200 WRITE (6,FMT2) NOr (P(IrK),K=1,NRG), P101(2)r (GBUF(L),L=IrLY) 
\mathbb{C}300 CONTINUE
```

```
RETURN 
      END 
C
\mathbb CSUBROUTINE FOR TANK MODEL CALCULATION FOR EACH FLOOD 
\mathbf{C}C
      SUBROUTINE TNKMDL (P, NRG, NDATA, CPF, BASE, QEI, QE, LARY)
\mathfrak{c}COMMON / PRM/ HA1, HA2, HA3, A0, A1, A2, A3,
     1 HA, A1M, HB, BO, B1, HC, CO,
     1 C1, CP(8), WE(8), LAG(8), XAIN, XBIN, XCIN, FTANK
      COMMON /EE/ EV 
C
      DIMENSION P(LARY, NRG), QEI(LARY,3), QE(LARY),
     1 XA(8), XB(8), XC(8), Y(3)DATA TA, TX /'TA', 'TX'/ 
C. 
                    CLEARING CALCULATED DISCHARGES FOR EACH TANK 
\mathbb{C}DO 110 J=1,NDATA 
      DO 100 1=1,3 
  100 OEI(JrI)=0, 
  110 CONTINUE 
\mathfrak{c}INITIALIZING STORAGE VALUES FOR EACH TANK 
\mathfrak{c}DO 120 K=1, NRG
      XA(K)=XAIN 
      XB(K)=XBINXC(K)=XCIN 
  120 CONTINUE 
\overline{C}START OF CALCULATION FOR EACH DATA 
C
      DO 170 J=1,NDATA 
C
C
                     START OF CALCULATION FOR EACH STATION 
       DO 160 K=1,NRG 
\mathfrak{c}CALCULATION OF FINAL VALUE OF PRECIPITATION 
C
      PX=P(J,K)*CP(K)*CPF
      CALL EVAP(EV, XA(K), XB(K), XC(K))
C.
C
                    FIRST TANK CALCULATION 
                       Y1 ETC. : DISCHARGE VALUES FROM EACH SIDE PIPE 
C
                       YAO ETC.: INFILTRATION VALUE 
\mathbf{C}IF (HANK .EQ. TX) GO TO 130 
C
      CALL TANKA (PX, XA(K), Y1, Y2, Y3, YAO, HA1, HA2, HA3,
      1 AO, Al, A2r A3) 
      Y(1) = Y1+Y2+Y3GO TO 140
```

```
\mathbb{C}
```

```
130 CALL TANKX (PX, XA(K), Y(1), YAO, HA, AO, A1, A1M)
C
\overline{c}SECOND AND THIRD TANK CALCULATION 
  140 CALL TANKB (TAO, MK). Y(2), Y9O. NB, BO, El) 
       CALL TANKB (YBO, XC(K), Y(3), YCO, HC, CO, C1)
c
\mathbb CGETTING TIME LAG POSITION 
       JL=LAG(K)+J 
C
\overline{c}CALCULATION OF WEIGHTED DISCHARGE VALUE OF EACH TANK 
       D0150 I=1,3150 QEI(JL,I)=QEI(JL,I)+Y(I)*WE(K)\mathbf{c}160 CONTINUE 
  170 CONTINUE 
\mathbf{c}\mathbb CCALCULATION OF TOTAL CALCULATED DISCHARGE 
      DO 190 J=WIDATA 
      0E(J)=BASE 
      DO 180 I=1,3 
  180 QE(J) = QE(J) + QEI(J,T)190 CONTINUE 
C
      RETURN
```
END

E INPUT

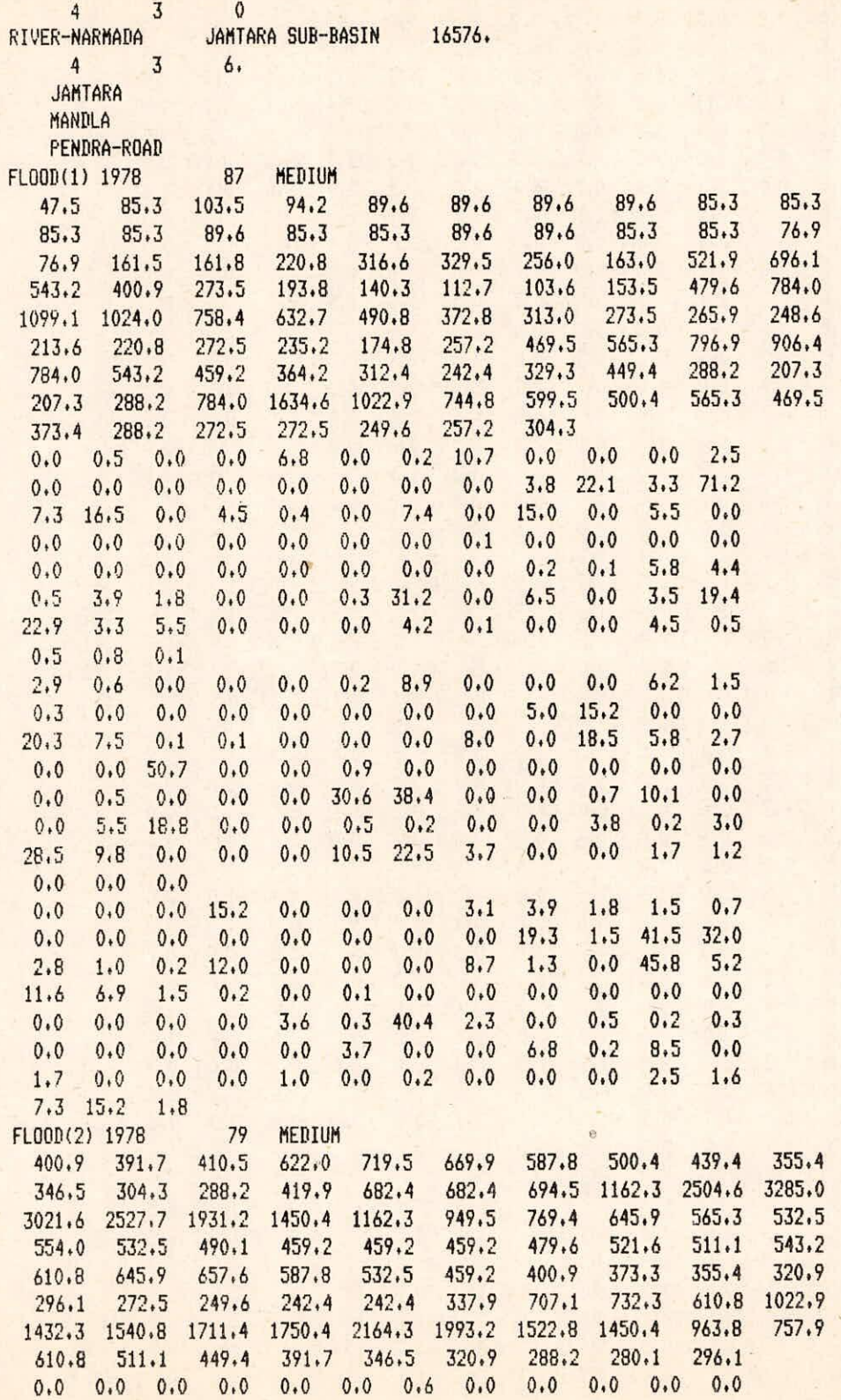

 $\epsilon$ 

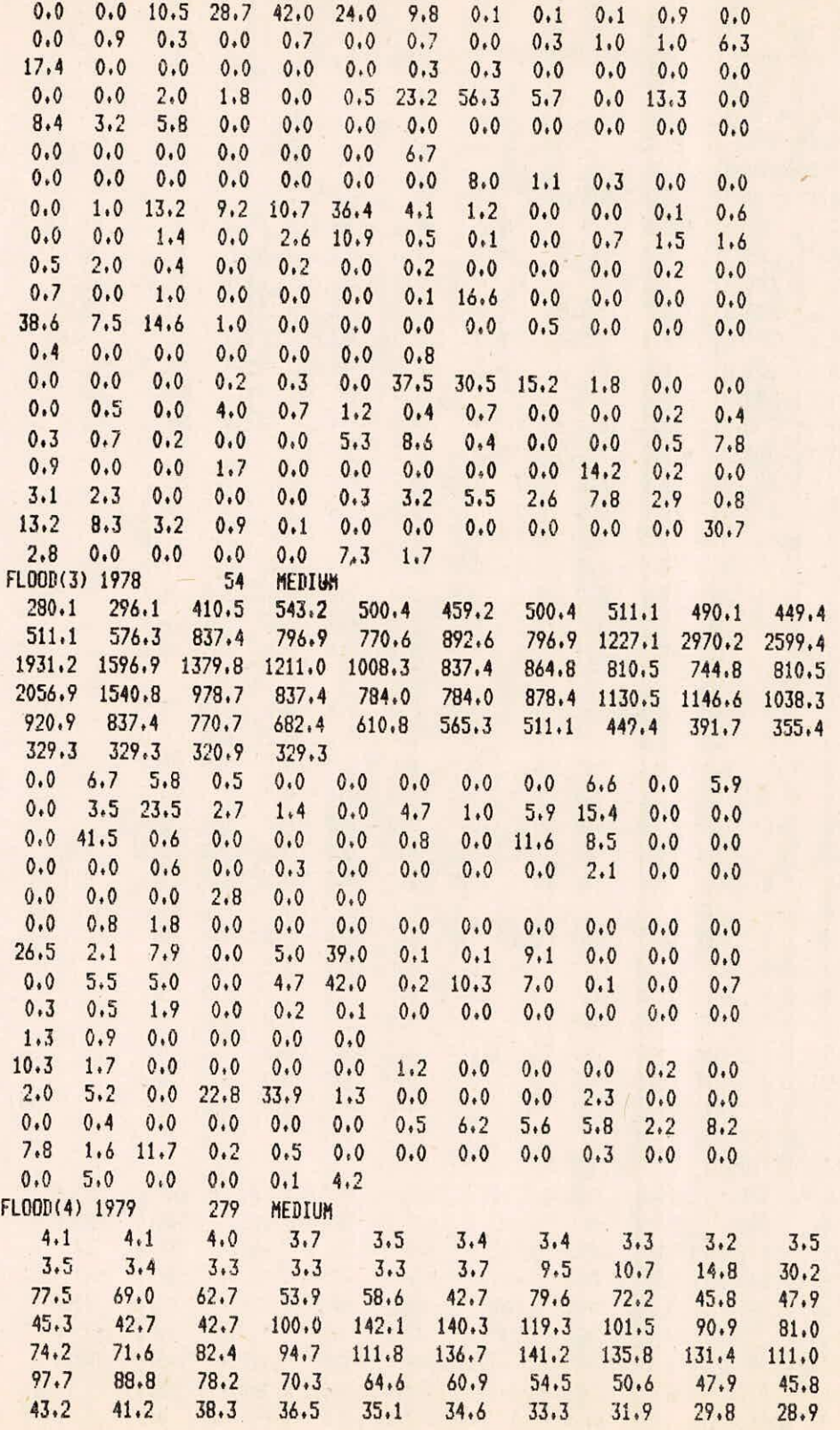

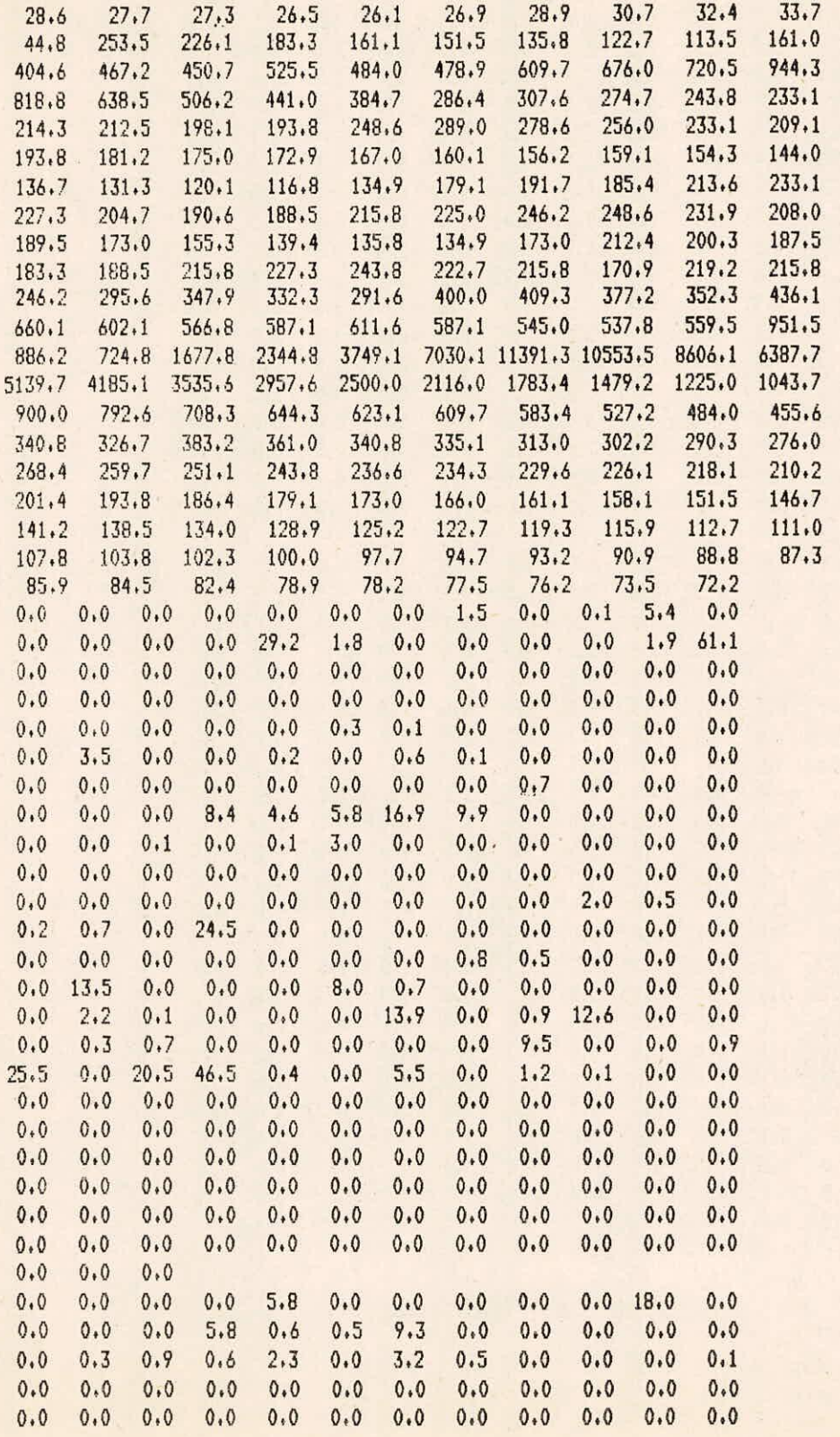

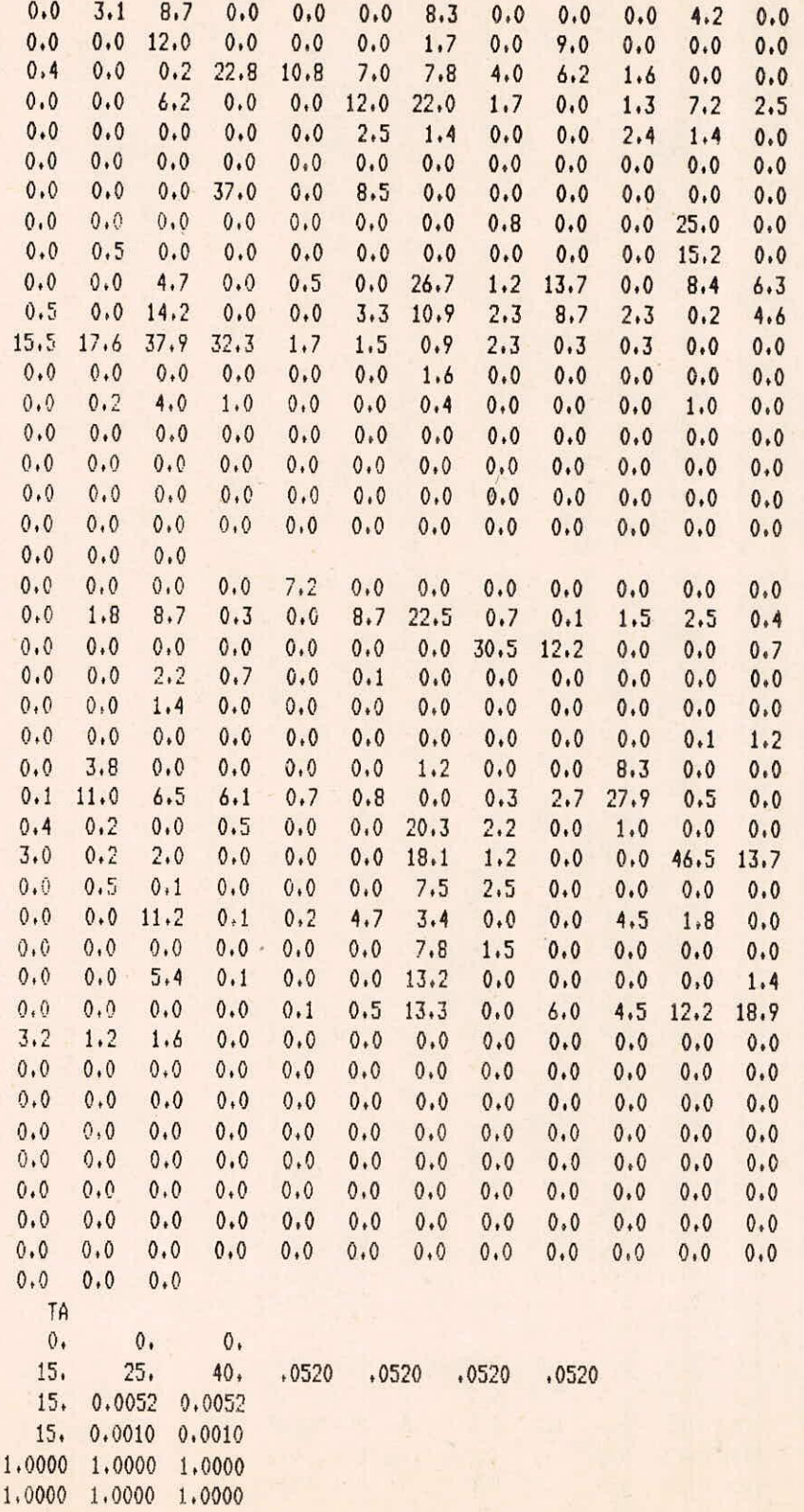

 $0 \t1 \t2$ 1.0000 1.0000 1.0000 **1.0000 0.0600 0.5200 0.3600 0.0100 1.0000 5 3 90 0,0100 10.0000 0.02 0,20 2.00 (1H t14r3F6,112F6.2,9001) (1H 04,3F6,1,6X,F6.2,90A1)**  F OUTPUT

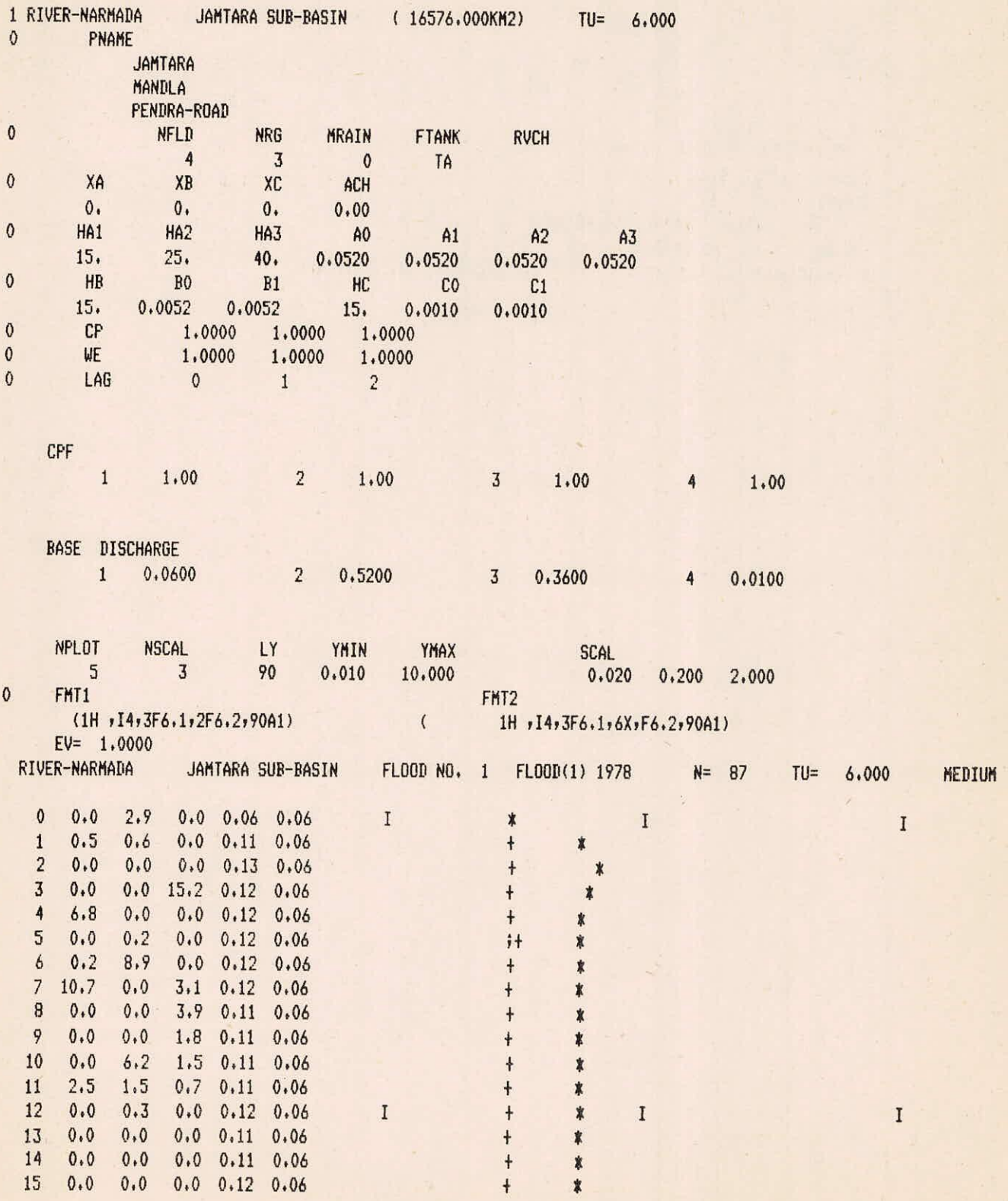

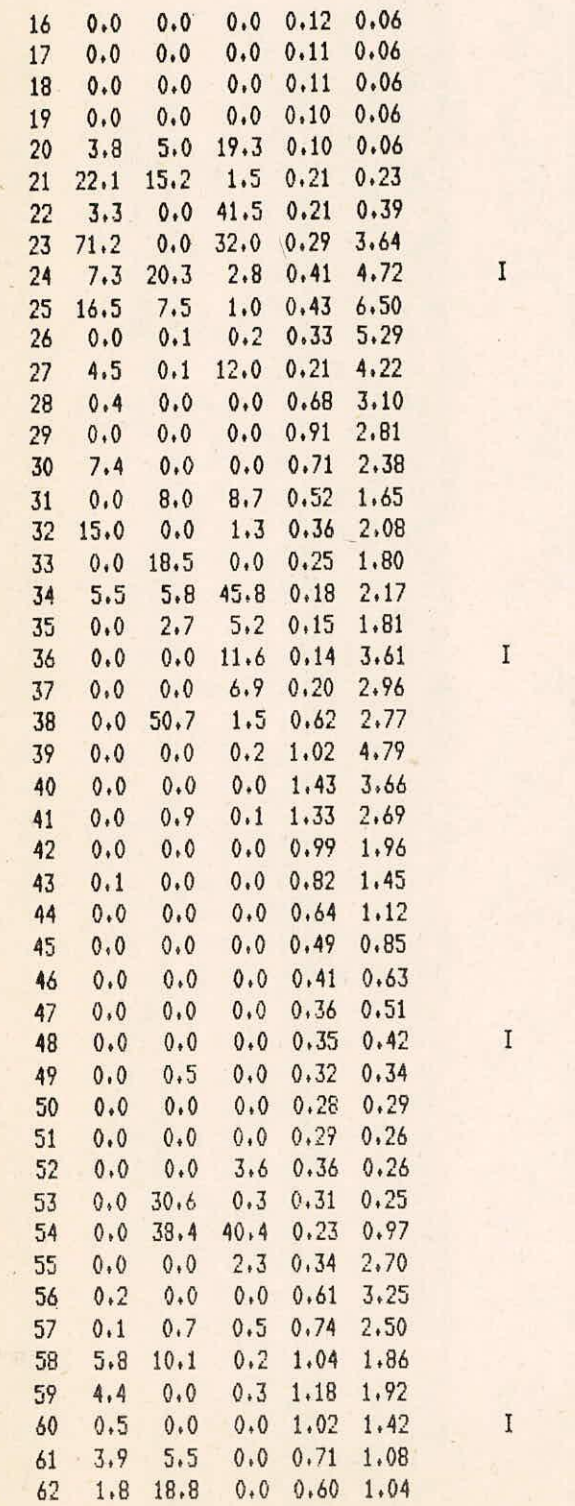

 $*$  $\ddagger$  $\ddagger$ X  $\bar{I}$  $\bar{I}$ Ŕ  $\ddot{\mathbf{r}}$  $\pmb{\ast}$ ×  $\ddot{}$  $\ddagger$ ł  $\ddot{i}$  $\ddagger$ Ŕ  $; *$  $\ddagger$  $* ;$  $\ddagger$  $\mathbf{I}$  $\ddot{\dagger}$  $*$  $\pmb{\dagger}$  $\ensuremath{+}$  $\pmb{\ast}$  $\ddot{\ddot{\imath}}$ Ŕ  $\ddot{ }$  $\ddot{\ddag}$ 11.11  $\ddagger$  $\frac{1}{2}$  $\ddot{ }$ ĵ

 $\ddot{\ddagger}$ 

 $\ddagger$ 

#### $\begin{array}{c} \n 1 \\
 1 \\
 1 \\
 1 \\
 1\n \end{array}$  $\overline{I}$  $\pmb{\ast}$ y  $*+$  $\ddot{}$  $\pmb{\ast}$  $+$  $\pmb{\ast}$ y  $\ddot{+}$ y  $\frac{1}{2}$  $\ast$  $\ddagger$  $\frac{1}{2}$  $\ddagger$ ,  $\rlap{.}{\bm{\mathfrak{y}}}$  $\ddagger$ ÿ  $\ddot{ }$  $\overline{y}$  $\hat{\mathbf{y}}$  $\begin{array}{c} + \\ 1 \end{array}$  $\overline{\mathbf{y}}$  $\mathbf{I}$ 11 11 11  $\ddagger$ y  $\overline{1}$ 胄 y \*  $\ddagger$ 1.8 18.8 0.0 0.60 1.04  $\overline{y}$

草草 草草

 $\rlap{-}$ 

 $\rlap{.}^\ast$ 

 $\ddot{y}$ 

+++++;;;;;

 $\bar{ }$  $\rlap{-}^{\dagger}$ 

,

y

,

y

y

 $\pmb{y}$ 

y

y

y

,

ÿ

,

ÿ

,

y

þ

ÿ

 $\overline{1}$ 

 $\overline{y}$ 

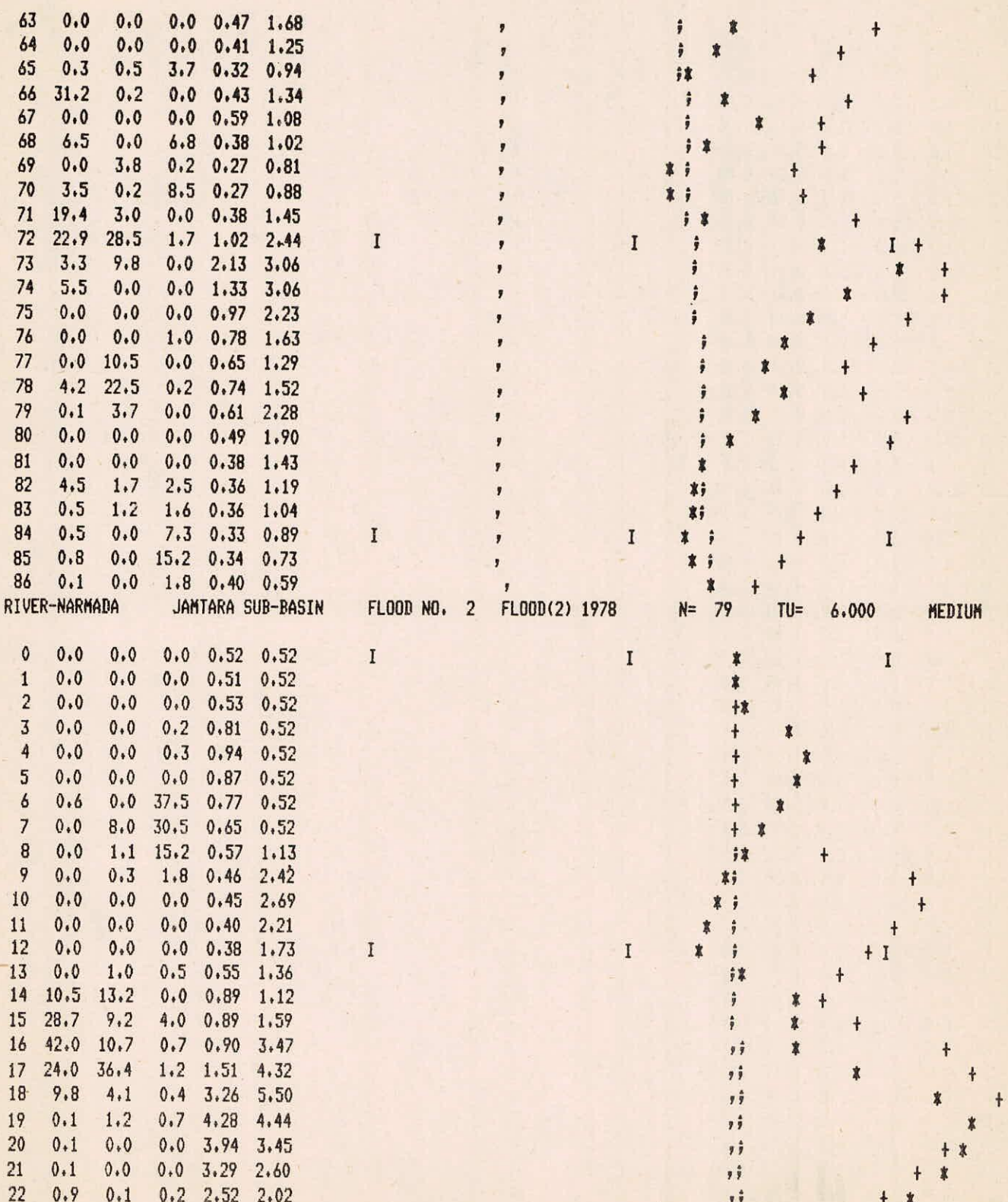

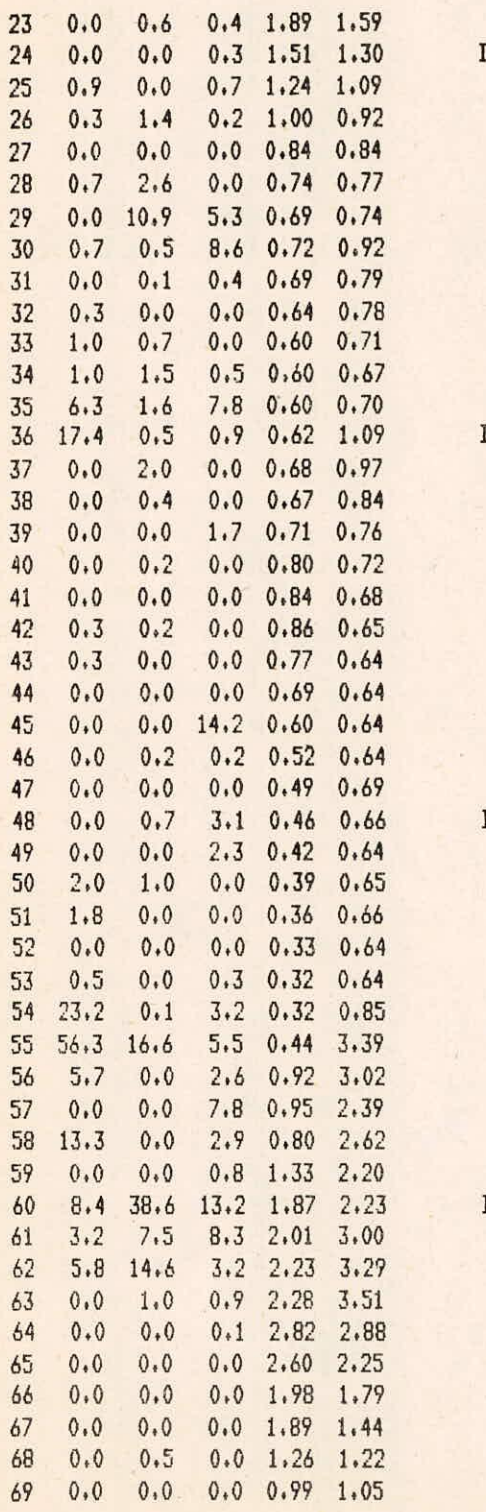

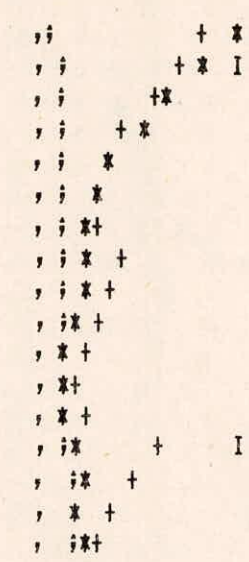

 $\mathbf{r}$  $\overline{\mathbf{r}}$ 

ï

 $#$ 

 $j+1$  $\ddagger$  $\ast$  $+ *$ y

 $+ \ast$  $*+$ ÿ  $\ast$  $\ddagger$  $\ddot{ }$ \*,

 $\ddagger$  $\dot{x}$ ,

 $\pmb{+}$ 

 $\ddagger$  $\ddot{}$ 

 $\frac{1}{7}$ ÿ  $\rlap{-}^{\ast}$  $\pmb{\ast}$ 

 $\ddot{\mathbf{y}}$ y

 $\frac{1}{2}$ ÿ

 $\ddot{\bar{z}}$ ŋ

 $\ddot{\ddot{y}}$ 

 $\ddot{y}$ ĵ

 $\frac{1}{2}$ 

 $\hat{\hat{y}}$ 

 $\ddot{\ddot{\imath}}$ ÿ

 $\begin{array}{c} \bullet \\ \bullet \\ \bullet \\ \bullet \end{array}$ 

 $\overline{y}$ 

 $\pmb{y}$ 

 $\overline{\phantom{a}}$ 

 $^{\prime}$ 

 $\begin{array}{c} + \\ + \\ + \end{array}$ 

 $\ast$ 

 $\pmb{\ast}$ 

 $*I +$ 

 $\mathbf{\dot{x}}$ 

 $+$ 

 $\boldsymbol{\mathbf{x}}$ 

 $\ddagger$ 

 $\boldsymbol{\mathbf{x}}$ 

 $\pmb{\ast}$  $\frac{1}{7}$  $\overline{y}$ 

 $\pmb{\ast}$ j.  $\ddagger$ 

y

,

 $\mathbf{r}$  $\pmb{\ast}$ 

ÿ

 $\overline{\mathbf{x}}$ 

¥

 $\pmb{\ast}$ 

 $\ast$ 

 $\mathbf{I}$ 

 $\rm I$ 

 $\ensuremath{\mathsf{+}}$ 

 $\ddot{\phantom{1}}$ 

 $\ddagger$ 

X

 $+ *$ 

 $\ddagger$ 

 $\overline{1}$ 

 $\bf I$ 

 $\mathbf I$ 

 $\mathbf I$ 

 $\rm I$ 

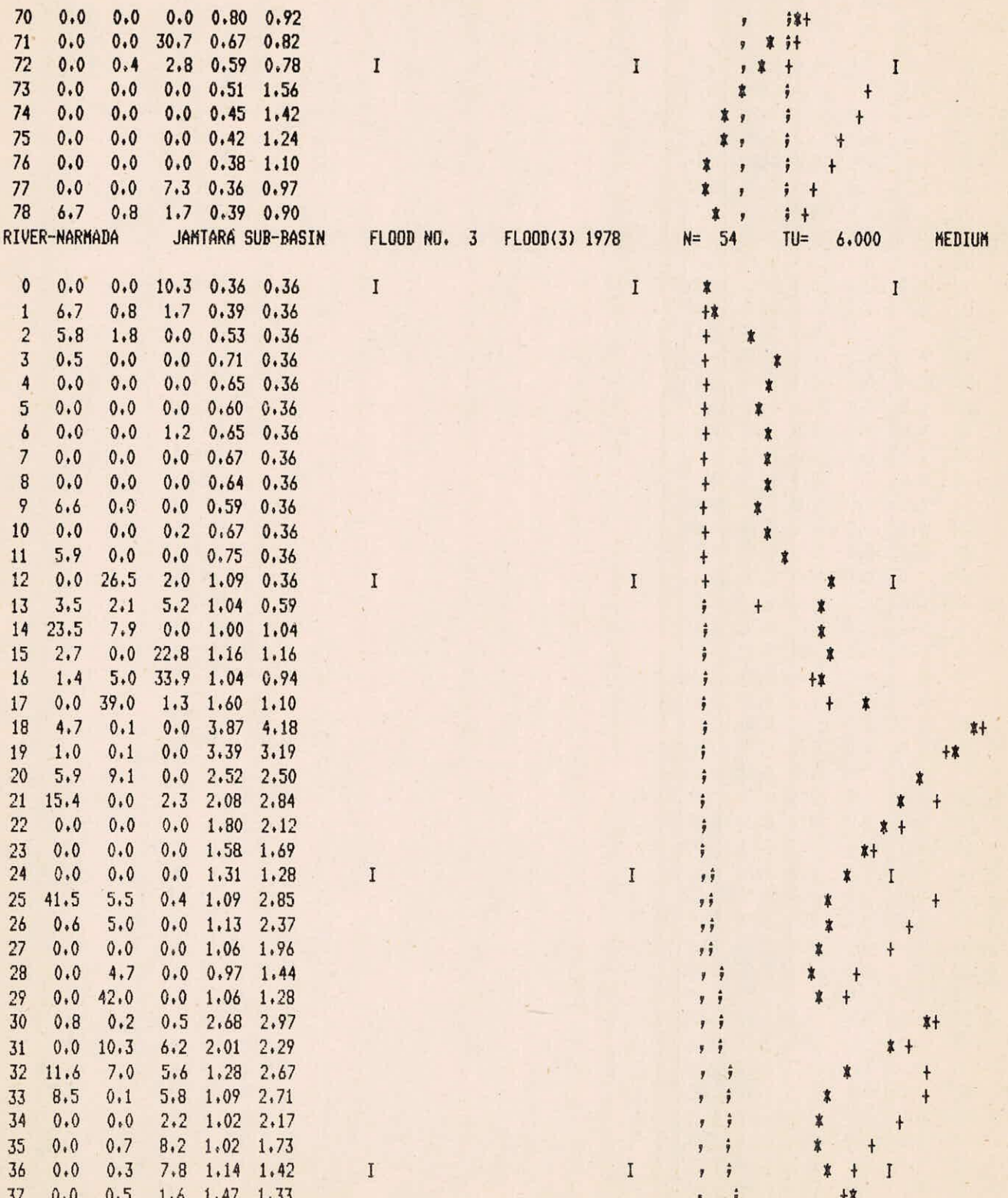

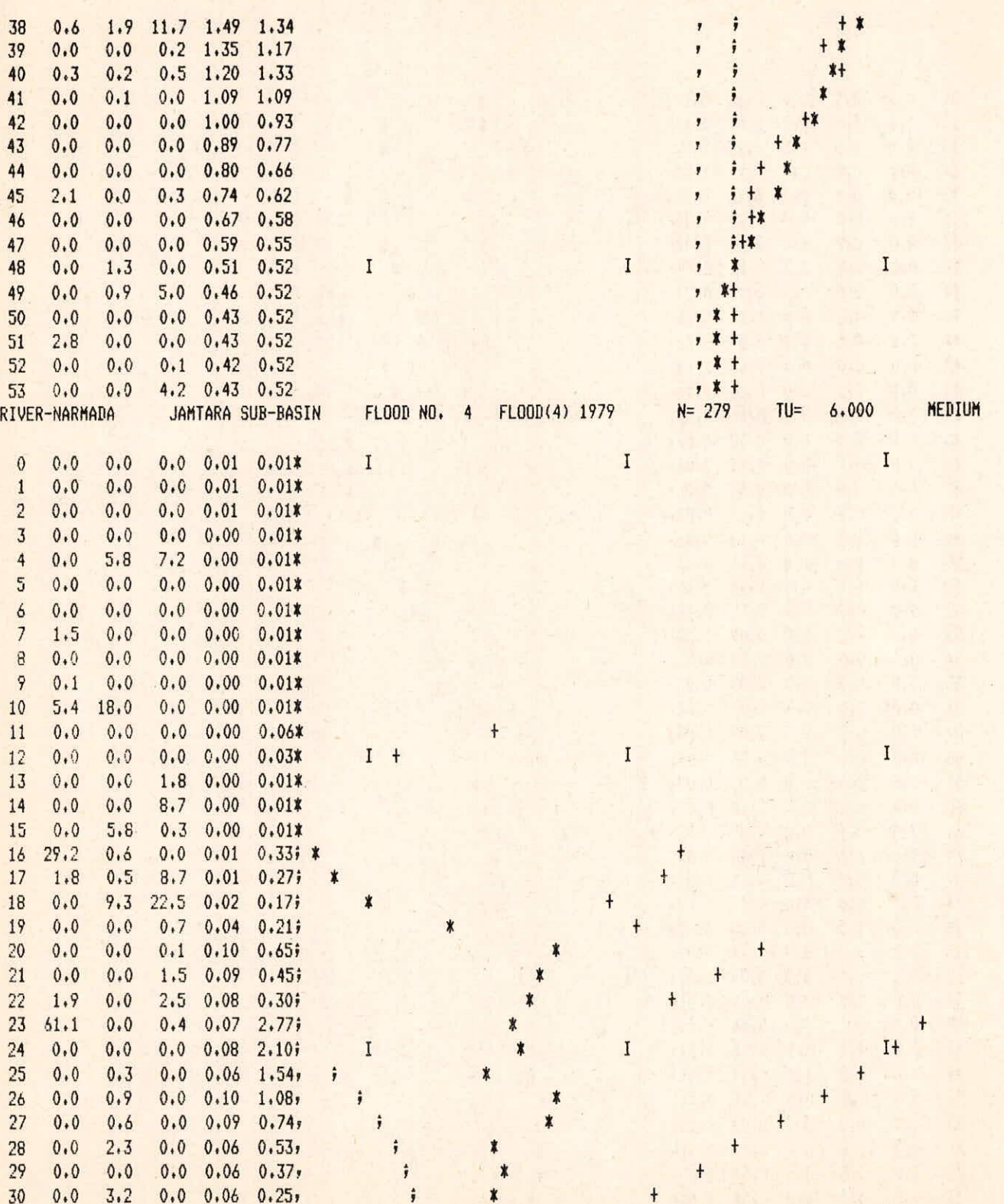

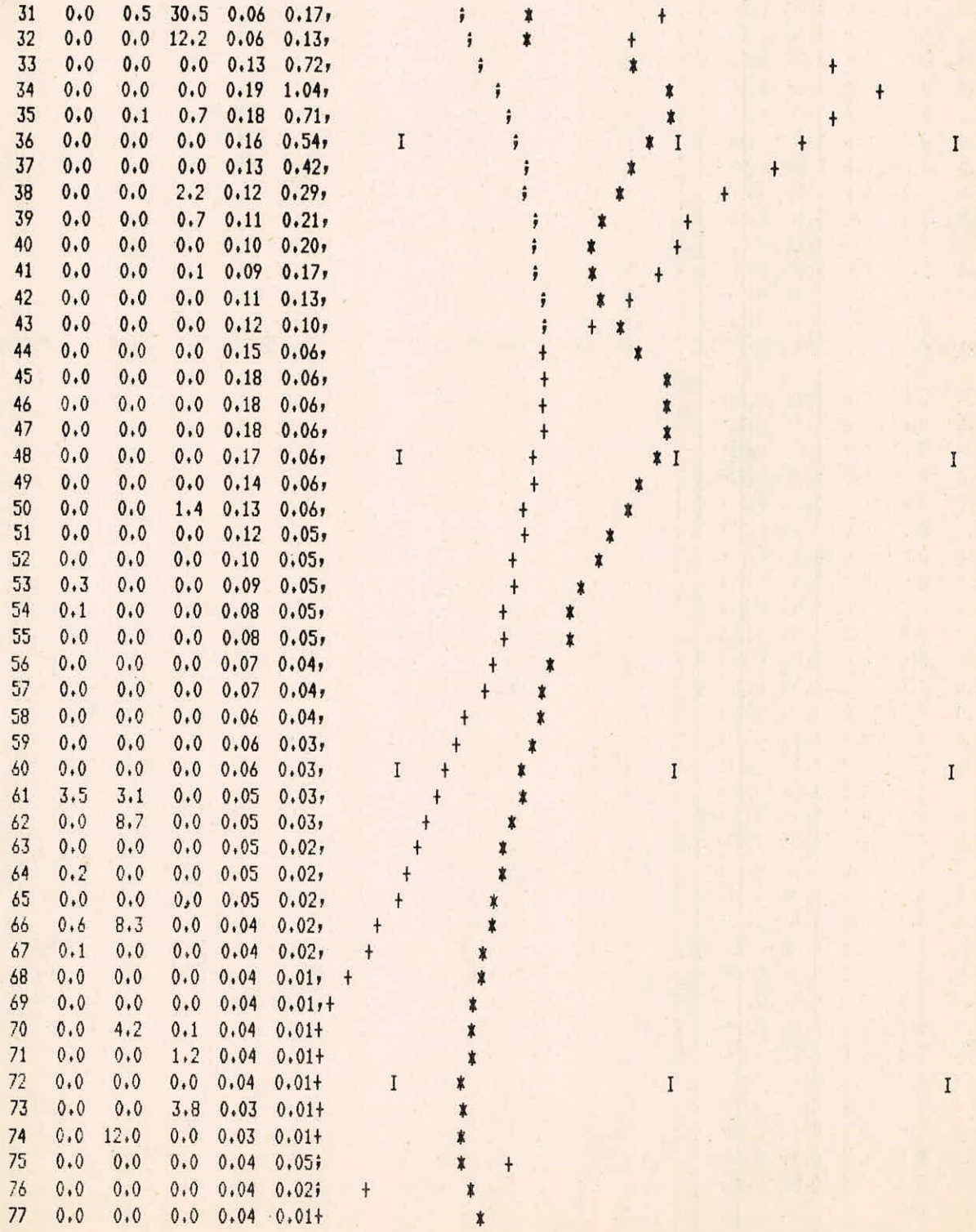

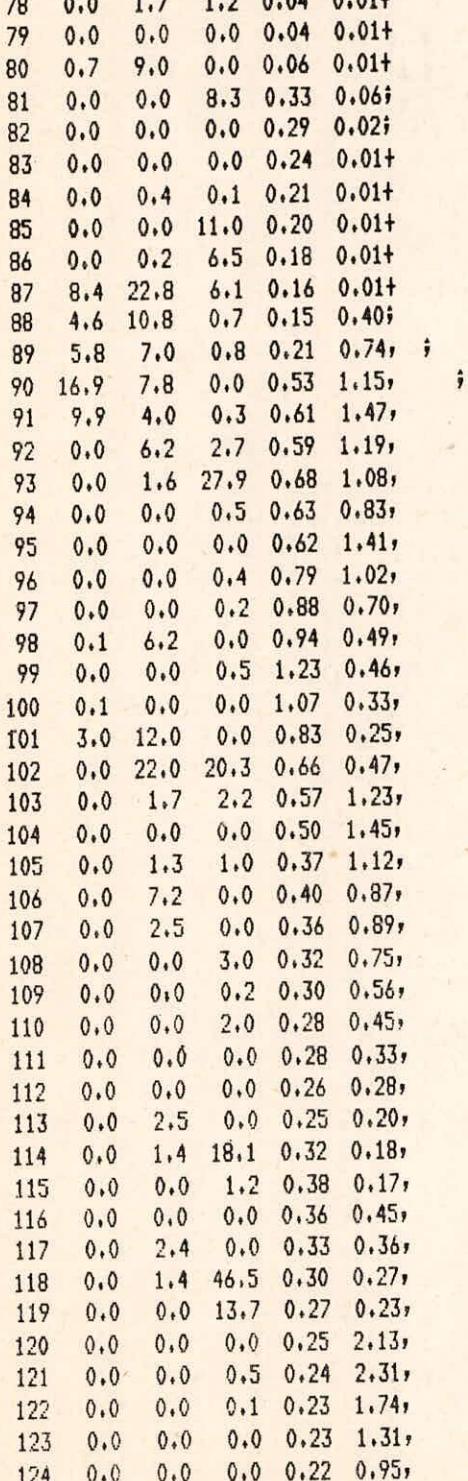

 $\mathbf{I}$ 

$$
I-39/43
$$

 $\frac{1}{2}$ 

 $\ddot{\phantom{1}}$ 

 $\mathbf{I}$ 

 $\ddot{ }$  $\ddot{ }$ 

 $\mathbf{I}$ 

 $\mathbf{I}$ 

 $\begin{array}{c}\n1 \\
1\n\end{array}$ 

;

**第四章 重要素** 

**中央市 中央市** 

 $\begin{array}{c}\nI\ast \\
\ast\n\end{array}$  $\dot{\mathbf{r}}$ 

 $\frac{1}{2}$ 

 $\mathbf{I}$ 

 $\ddagger$ 

 $\ddot{}$ 

 $\ddagger$ 

 $\ddagger$ 

 $\overline{\mathbf{r}}$  $*+$ 

 $\ddagger$ 

 $\ddagger$ 

 $\mathbf{I}$ 

 $\ddagger$  $+$ 

\$

 $\ddagger$ 

Ŕ

 $\begin{array}{c}\n+ * \\
* \n\end{array}$ 

十京京京京

 $\mathbf I$ 

草 草料草

 $*$ 

 $\mathbf{I}$ 

 $\ddot{\phantom{0}}$ 

 $\ddagger$ I

 $\ddot{\mathbf{r}}$ 

 $\mathbf{I}$ 

 $\begin{array}{c} \n 1+ \\
 + \n \end{array}$ 

 $\ddot{+}$  $\ddagger$ 

 $\ddagger$ 

 $\mathbf{A}$ 

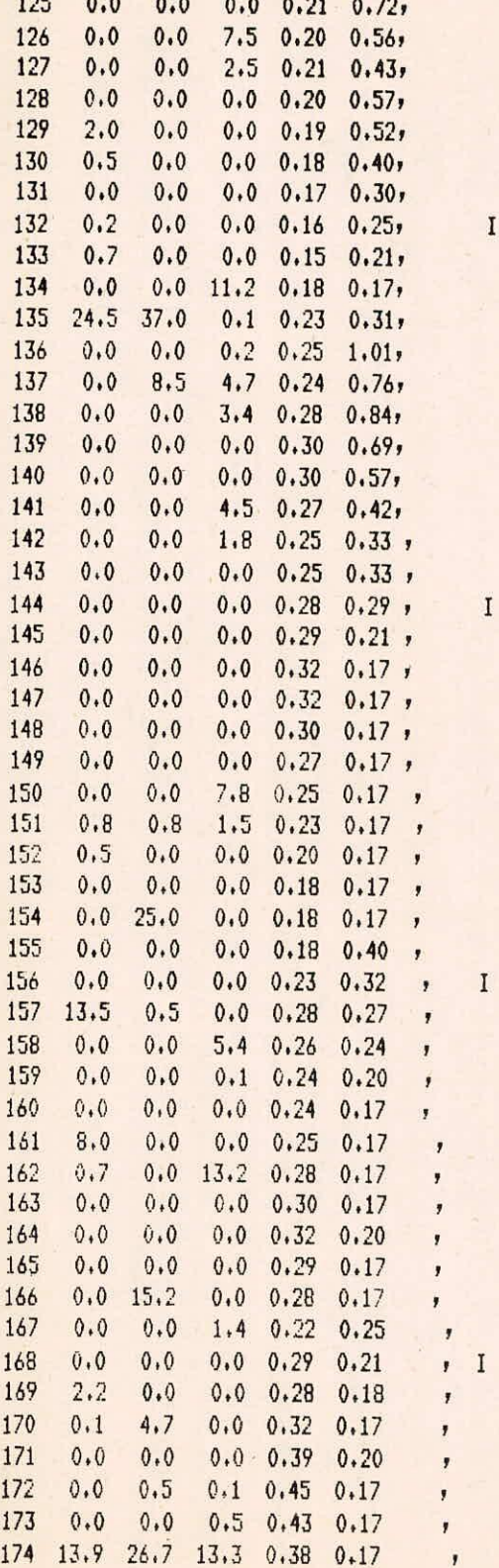

 $\mathbf{I}$ 

 $\ddagger$  $\pmb{\mathfrak j}$  $\pmb{\ast}$ ĵ  $\dot{\mathbf{x}}$  $\ddot{\phantom{1}}$  $\pmb{\ast}$  $\overline{4}$  $\hat{\mathbf{r}}$  $\pmb{x}$  $\rlap{-}$  ,  $\boldsymbol{r}$ - 子津津井津  $\ddot{\phantom{1}}$  $\ddagger$  $\mathbf{I}$  $\mathbf{I}$  $\ddagger$  $\ddagger$ ý  $\ddot{\mathbf{r}}$ 医单单单单单单  $\pmb{\ast}$  $\ddot{\mathbf{r}}$  $\ddagger$  $\ddot{+}$  $\ast$  $\pmb{\ast}$ \*  $\ddagger$  $\ddagger$  $\rlap{-}$  $\dot{\mathbf{x}}$  $\ddagger$  $\frac{1}{2}$  $\mathbf{I}$ \$  $\ddagger$  $\pmb{\ast}$  $\boldsymbol{\ast}$  $\frac{1}{2}$  $\pmb{\ast}$  $\pmb{\ast}$  $\ddagger$  $\mathbf{I}$  $\ddagger$  $\ast$ ĵ  $+$  $\frac{1}{2}$  $\ddagger$  $\pmb{\ast}$ **トトナテナトテテ科トテキャナ** ∦ k x Ż  $*+$  $\mathbf{I}$ 胄  $\ast$  $\mathbf{r}$ Ý  $\boldsymbol{\ast}$ 

\*  $\pmb{\ast}$ 

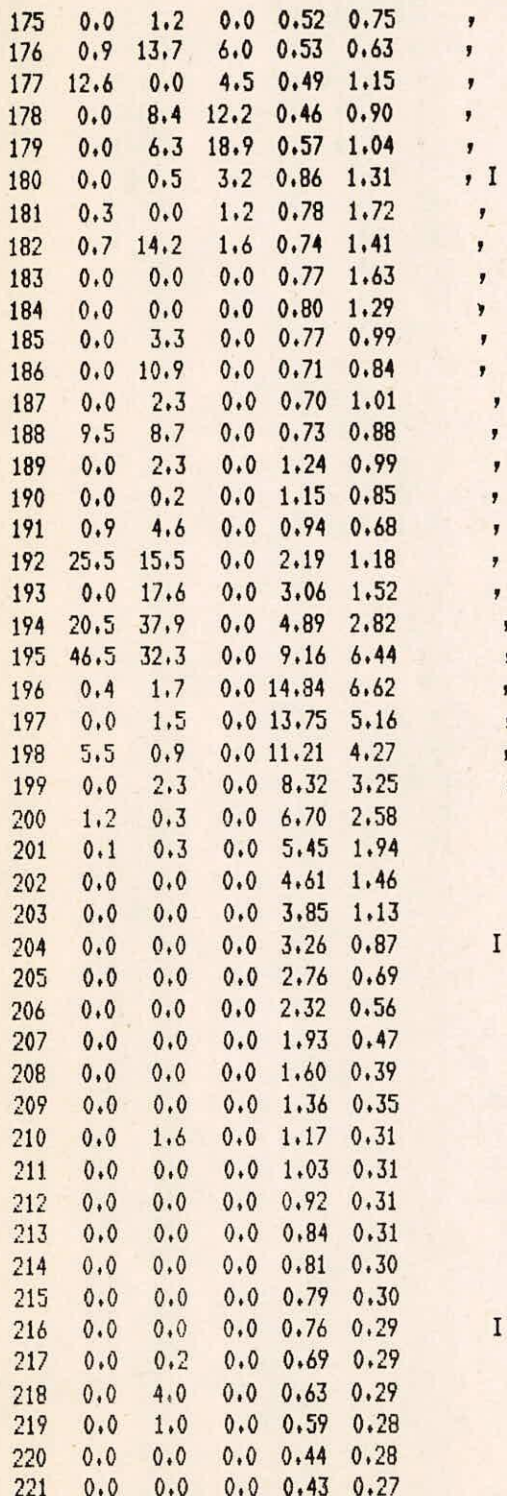

 $\ddagger$  $\ddot{\mathbf{r}}$  $\ddagger$  $\rm I$ 4  $\boldsymbol{\dot{x}}$ ł и  $\pmb{\ast}$ I\*  $\overline{\mathbf{r}}$ ÷  $\ddagger$ ĵ  $\ddagger$  $\ddot{y}$  $\ddot{\phantom{1}}$ I  $\ddot{ }$  $\ddot{ }$  $\ddot{\mathbf{r}}$  $i+$ <br>+<br>+  $\ddot{\phantom{1}}$  $\overline{\mathbf{f}}$  $\ddagger$  $+$  $\mathbf{I}$  $+$   $+$  $+$  $*$ 

**参考 专 专 专** 

 $\ddot{\mathbf{z}}$  $\ddot{ }$ 

 $\ddot{ }$ 

 $\ddot{ }$ ĵ

 $\rm I$ 

 $\mathbf{I}$ 

 $\mathbf{I}$ 

j

,

,  $\overline{\phantom{a}}$ 

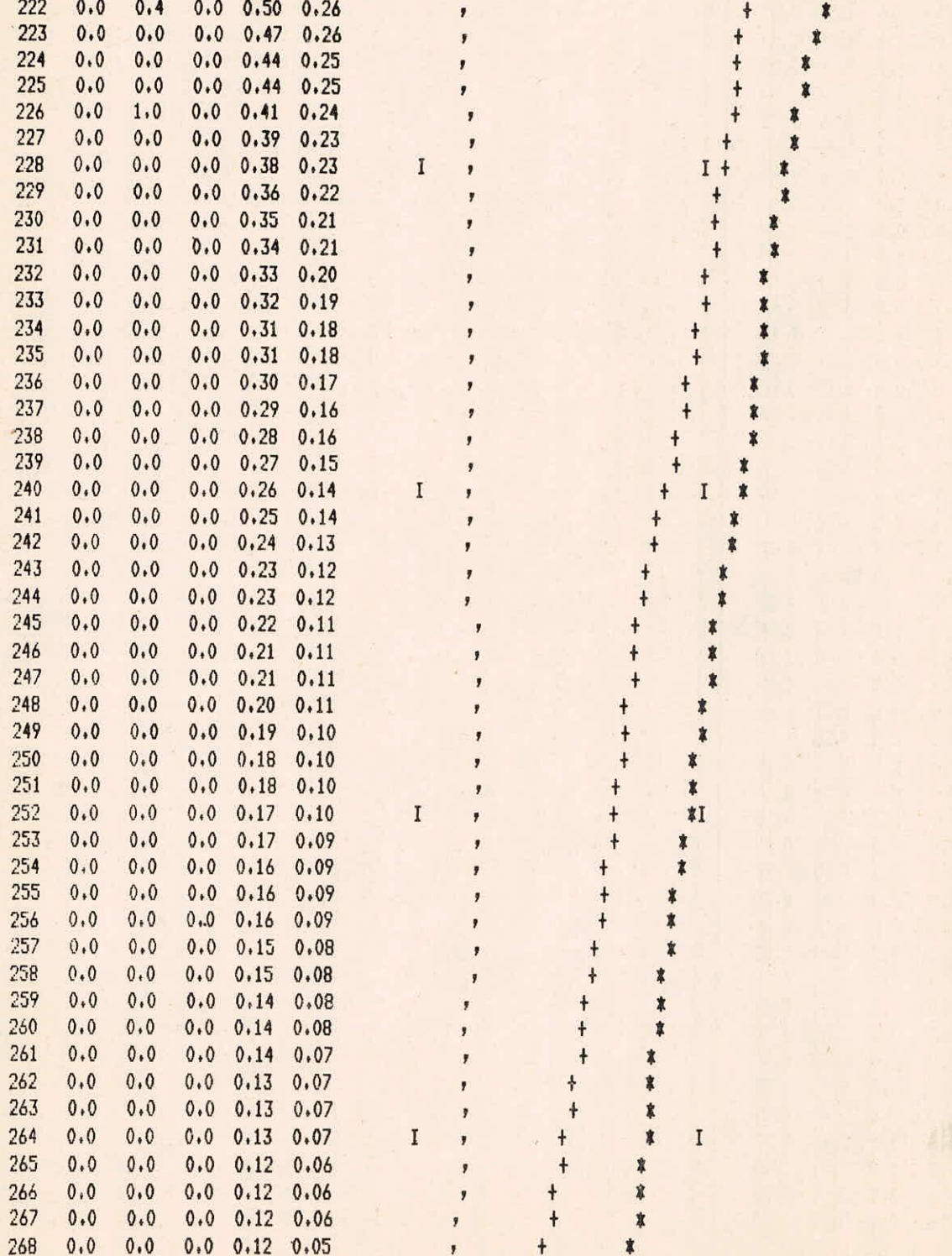

 $\bf I$ 

 $\mathbf I$ 

 $\mathbf{I}$ 

 $\mathbf{I}$ 

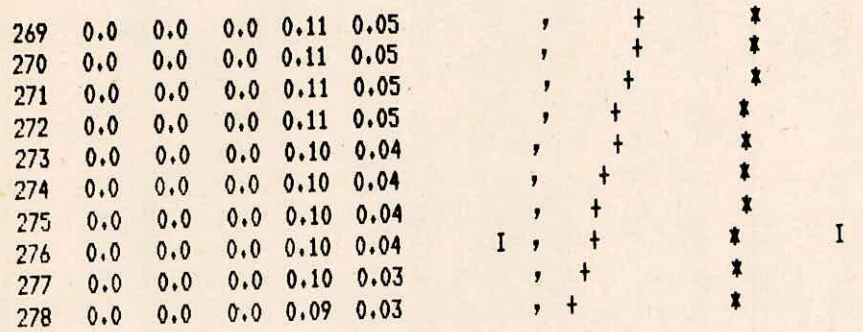

 $\mathbf{I}$ 

1-43/43